фио: Емец Валерий Сергеевич<br><sub>Должность: Директор Ма</sub>мдинистерство науки и высшего образования Российской Федерации Рязанский институт (филиал) f2b8a1573c931f1098cfe699d1debd94fcff35d7<br>федерального государственного бюджетного образовательного учреждения высшего образования «Московский политехнический университет» Документ подписан простой электронной подписью Информация о владельце: Должность: Директор филиала Дата подписания: 19.10.2023 15:20:06 Уникальный программный ключ:

Кафедра «Механико-технологические дисциплины»

**Лопатин Е.И. Мельников А.Ю.**

# **СИЛОВАЯ ЭЛЕКТРОНИКА**

Методичное указание по выполнению курсового проекта

**Рязань 2020**

**УДК 621.002(075.8) ББК 34.5Я73**

## **Е.И. Лопатин, А.Ю. Мельников**

«Силовая электроника»: методические указания / Е.И. Лопатин., А.Ю. Мельников Рязань: Рязанский институт (филиал) Московского политехнического университета, 2020. – 54 с.

Пособие предназначено для студентов всех форм обучения специальностей 13.04.02 «Электроэнергетика и электротехника».

Печатается по решению методического совета Рязанского института (филиала) Московского политехнического университета.

> **УДК 621.002(075.8) ББК 34.5Я73**

Рязанский институт (филиал) Московского политехнического университета, 2020

# **Методические указания к выполнению курсового проекта по дисциплине «СИЛОВАЯ ЭЛЕКТРОНИКА»**

#### **Введение**

 На рис. 1 изображена общая функциональная схема системы ста − билизации напряжения (тока) . Основные узлы системы . Трансформатор (Т) ; выпрямитель (В) ; сглаживающий *L*1*C*1−фильтр (Ф1) ; трансформатор , образуют блок питания (БП) силовой цепи транзисторного преобразо − вателя (ТП) . Схема управления состоит из : генератора пилообразного напряжения (ГПН) , порогового элемента (ПЭ) , буферного (согласующего) каскада (БК); схемы сравнения сигналов задания  $U_{3a\pi}$  и обратной связи *U*ос , СС ; селектора сигналов обратной связи (Сел.) . Обратная связь в системе осуществляется с помощью элемента обратной связи (ОС) . Функцию схемы управления может выполнять серийный интегральный ШИМ− контроллер .

Напряжение сети *U*<sub>сет</sub> подключается к первичной обмотке трансфор – матора Т выключателем *S* ; предохранитель *F* обеспечивает защиту си − ловой цепи от перегрузок по току или короткого замыкания (КЗ) . Для питания схемы управления может потребоваться маломощный БП (БП Сх. Упр) . Стандартный набор выходных напряжений этого БП : ±15В , +5В . При этом на вторичной стороне трансформатора следует пре − дусмотреть дополнительные вторичные обмотки по числу выходов БП .

Кратко о назначении системы и ее узлов .

 Система стабилизации предназначена для поддержания постоянным напряжения или тока в нагрузке независимо от колебаний напряжения сети *U*сет или сопротивления нагрузки .

Трансформатор Т, подключенный первичной обмоткой к сети, поз – воляет понизить (повысить) напряжение на вторичной обмотке до тре − буемого значения . Кроме того Т обеспечивает гальваническую развязку силовой цепи ТП от питающей сети .

 Выпрямитель В преобразует переменное напряжение , которое сни − мается со вторичной обмотки трансформатора в постоянное (точнее выпрямленное) с большим уровнем пульсации .

 Фильтр Ф1 предназначен для сглаживания выпрямленного напря − жения  $U_1$  на выходе БП, или снижения уровня пульсаций.  $U_1$  − нап − ряжение питания цепи коллектора или стока силового триода ТП .

 ТП − это , по существу , мощный триод , работающий в режиме ключа , который совместно со сглаживающим фильтром *L*0*C*0 преобразует постоянное напряжение *U*1 в управляемое постоянное *U*<sup>0</sup> .

 ОС − схема обратной связи . Если обратная связь по напряжению , то это − резисторный делитель ; если же обратная связь по току , то это чаще всего − стандартный шунт .

Селектор Сел. Это схема, которая реализует выбор из двух сигналов ОС, по напряжению  $U_{\text{oc},u}$  или току  $U_{\text{oc},i}$ , наибольший в данных условиях работы системы и подает выбранный сигнал на схему сравнения СС. Система, содержащая селектор, может работать в режимах стабилизации по напряжению и току. При отсутствии селектора система может вы полнять только одну задачу: стабилизировать либо напряжение, либо ток, в зависимости от типа ОС.

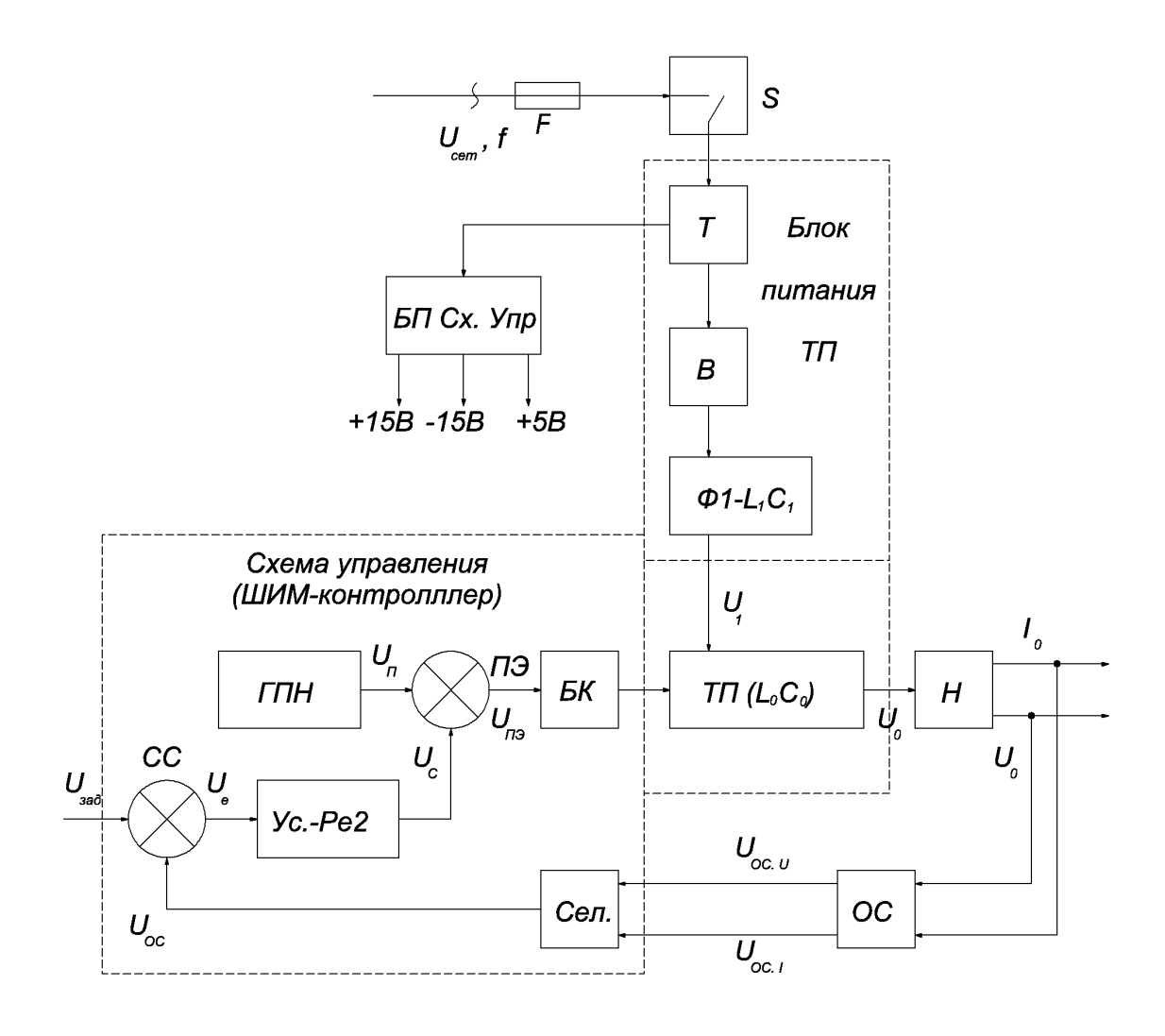

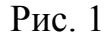

Работа и назначение элементов схемы управления (ШИМ-контроллера) подробно описаны методических указаниях и материалах методического сопровождения курсового проектирования [1, 2, 3, 4]. Отметим лишь, что БК - это элемент, согласующий выход схемы управления по напряжению, току, мощности с входной цепью мощного триода (или группы триодов) ТП.

Прежде чем приступить к расчету следует ознакомиться с некото рыми вариантами схем блоков питания силовой цепи ТП (рис. 2, 3) Могут быть предложены и другие варианты.

### **Типовые схемы БП преобразователей**

 Блок − схема силовой цепи питания транзисторного преобразователя представлена на рис. 2 . Она включает в себя : силовой трансформатор Т , выпрямитель сглаживающий фильтр Ф1 , импульсный транзисторный преобразователь ТП и нагрузку Н . Питающая сеть и , соответственно , трансформатор могут быть однофазными и трехфазными . выпрямители − одно − полупериодными и двухполупериодными .

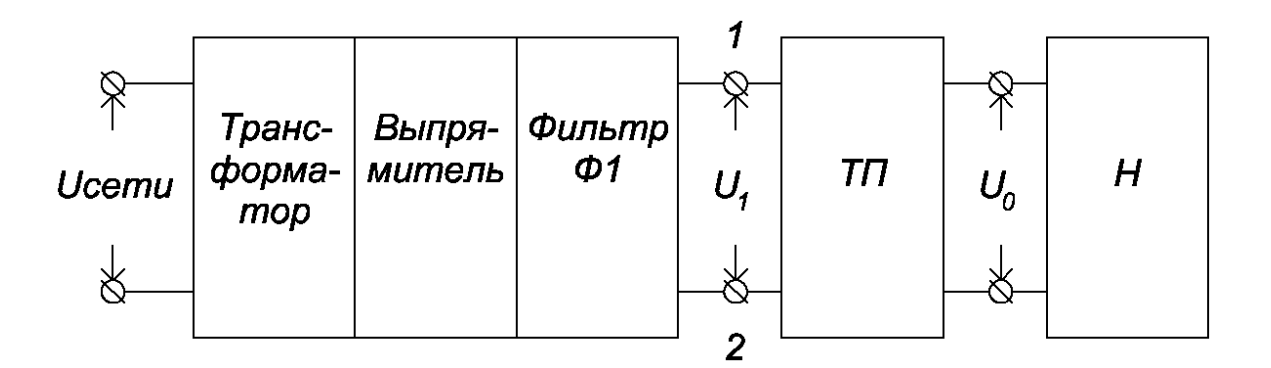

Рис. 2

 На рис . 3, а, б, в, г приведены схемы трансформаторов и выпрями − телей , рекомендуемые к применению в курсовом проекте . Для всех случаев принято , что выпрямленное напряжение *U*в сглаживается Г− образным фильтром *L*1*C*<sup>1</sup> . Первичные обмотки трансформаторов не показаны . Схемы соединения первичных обмоток трехфазных транс − форматоров выбираются самостоятельно .

 Напряжение на выходе *L*1*C*1−фильтра является питающим для ТП . Поэтому трансформатор , выпрямитель , фильтр называют также блоком питания (БП) . Для транзисторного преобразователя БП следует рассма −

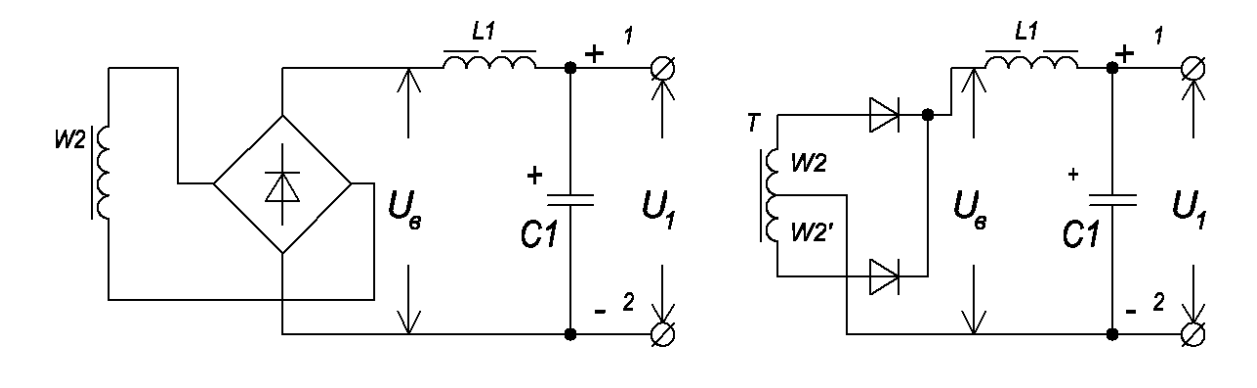

Рис. 3

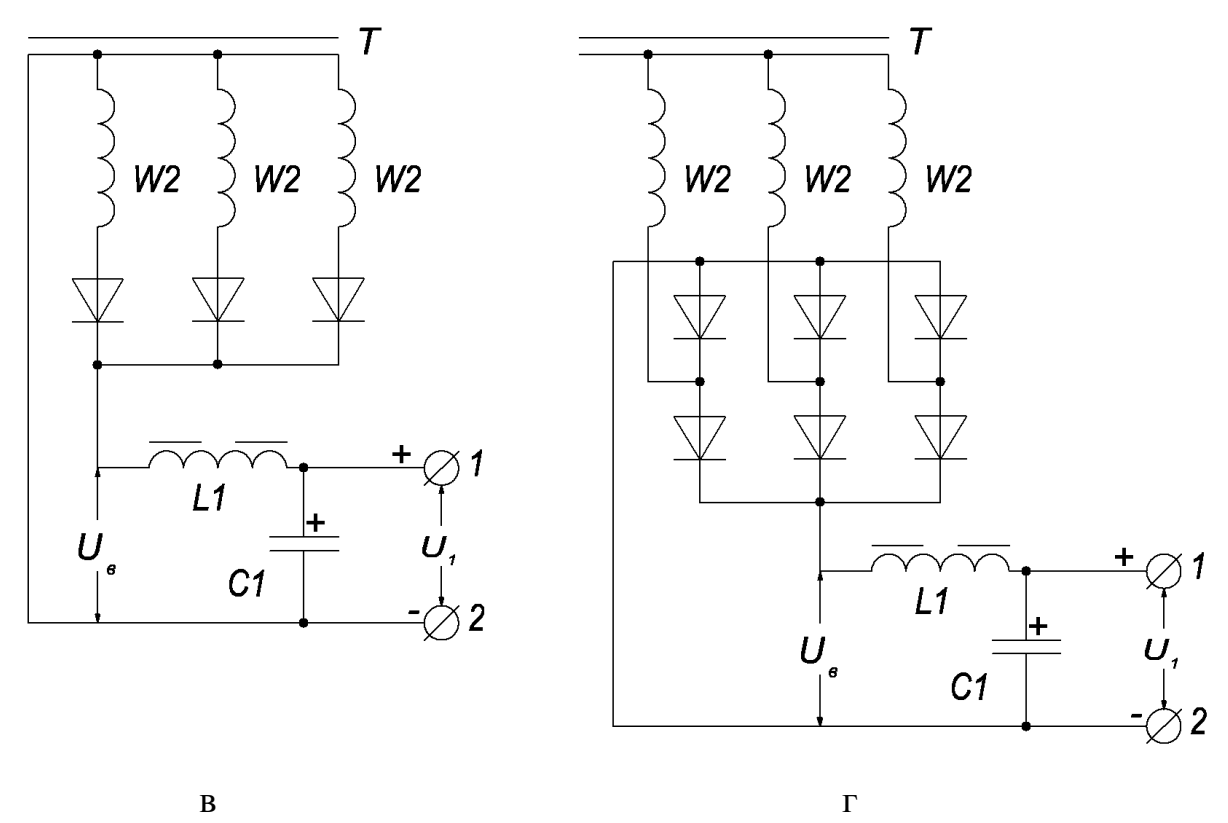

Рис. 3 (продолжение)

тривать как источник напряжения с э.д.с.  $E_1$  и внутренним сопротив лением  $r_{BH}$  (рис.4, а). В свою очередь ТП является регулируемым источ ником постоянного напряжения  $U_0$  по отношению к некоторой конечной нагрузке Н.

По существу  $E_1$  - это напряжение на выходе  $L_1C_1$ -фильтра в режиме близком к холостому ходу (х.х), т.е.  $E_1 \approx U_{1xx}$ . Внутреннее со противление определяется суммой  $r_{\text{BH}} = R_A + R_B + R_{d1}$ . Здесь:  $R_A$  – вы – ходное сопротивление трансформатора  $R_{\rm B}$  - сопротивление диодов выпрямителя;  $R_{\rm B} = R_{\nu}$  для однополупериодных схем выпрямления;  $R_{\rm B} =$  $2R<sub>v</sub>$  для двухполупериодных схем.  $R<sub>v</sub>$  - сопротивление одного из дио дов прямому постоянному току  $R_{\phi}$  – активное сопротивление обмотки сглаживающего дросселя фильтра Ф1.

Если представить ТП вместе нагрузкой Н в виде переменного сопротивления, нагружающего БП, то при известных  $E_1$  и  $r_{\text{BH}}$  не трудно рассчитать и построить нагрузочную характеристику БП как функцию  $U_1 = f(I_1)$  согласно выражению  $U_1 = E_1 - I_1 r_{\text{BH}}$ . Типовая нагрузочная характеристика приведена на рис.4, б.

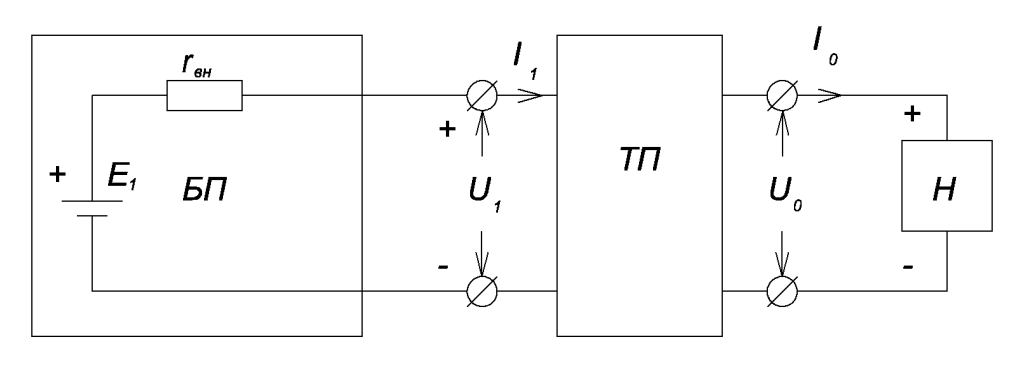

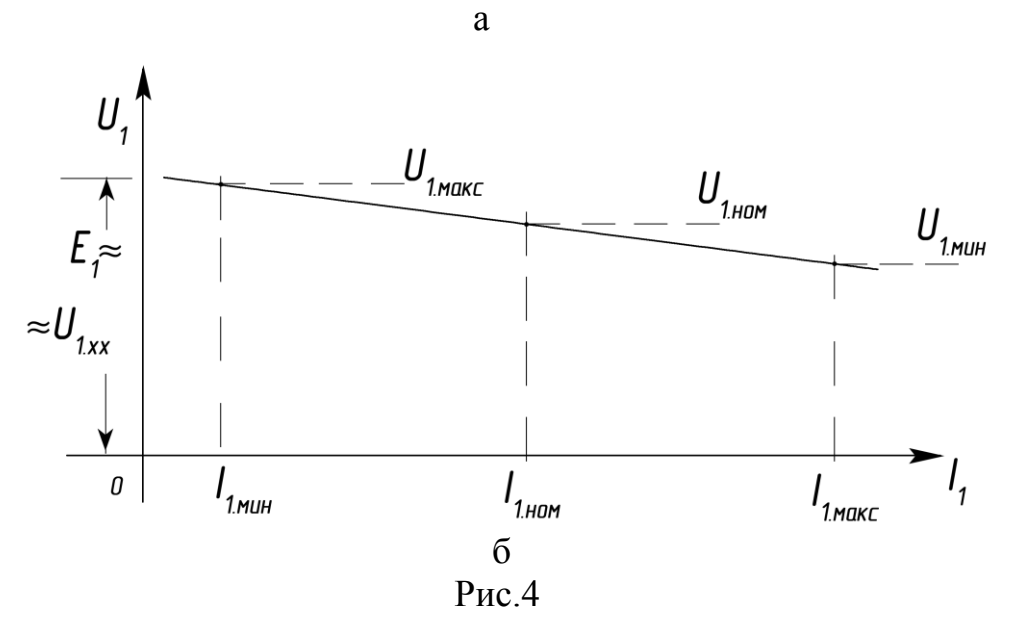

 На рис. 5 даны два примера подключения выхода фильтра Ф1 к силовой цепи ТП . Они не исчерпывают всех возможных вариантов схем подключения . Собственно ТП состоит из мощного триода *V* или группы параллельно соединенных триодов , если мощности одного недостаточно , высокочастотного сглаживающего фильтра *L*0*C*<sup>0</sup> и обратного диода *V*<sup>0</sup> . Триод (группа триодов) работает в режиме ключа (режим *D*) , выполняет функцию регулирующего элемента (РЭ) . Управление триодом осуществ − ляется от серийного ШИМ−контроллера или специально разработанной схемы . Обратный диод служит для защиты триода от пробоя при ком − мутации последнего в процессе работы ТП

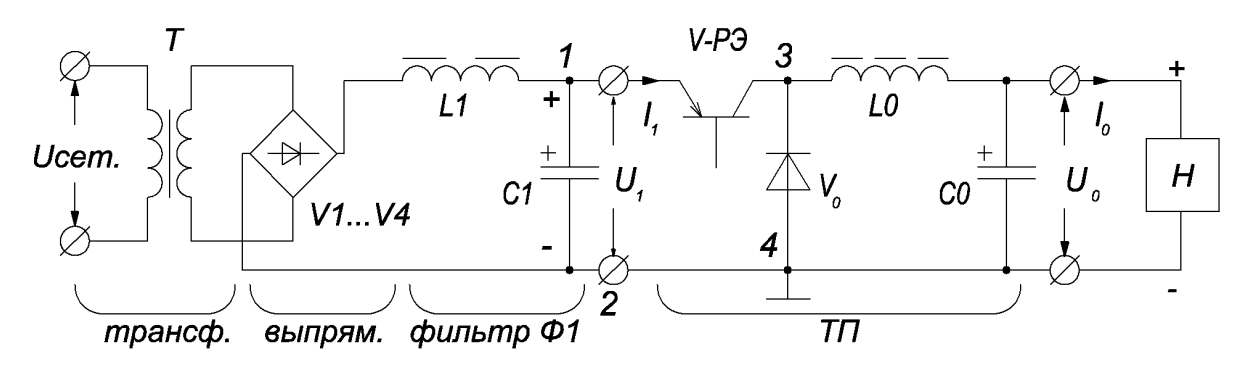

Рис.5, а

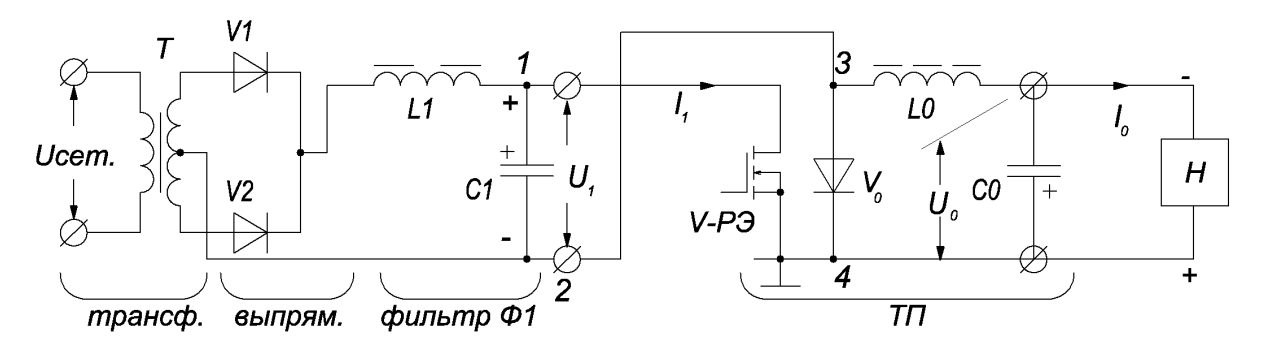

Рис.5, б (продолжение)

Рассмотрим работу ТП в качестве регулятора напряжения  $U_0$  на нагрузке . Пояснения − на рис. 6 . Триод *V* переключается с высокой и постоянной частотой *f* (периодом *T*) из состояния отсечки (выключен) в состояние насыщения (включен) . Интервал периода , в течение которого триод включен называют интервалом импульса . или проводимости *T*<sup>и</sup> , интервал выключенного состояния − паузы *T*<sup>п</sup> .

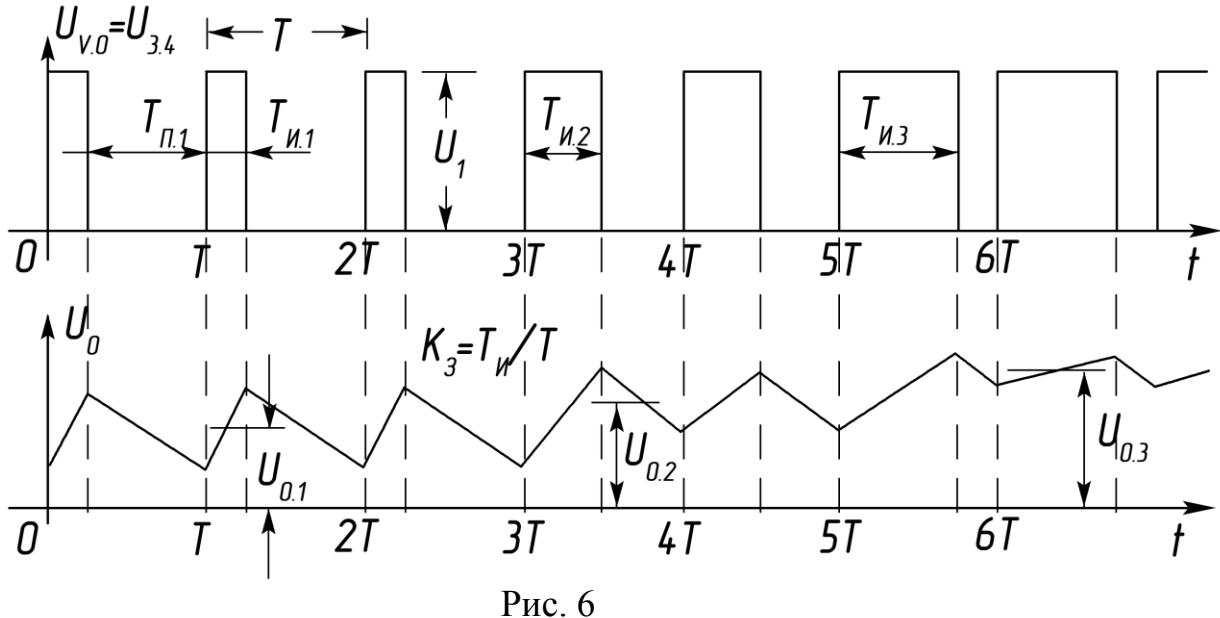

 В интервале импульса напряжение *U*1 практически полностью при − кладывается к цепи нагрузки , которая состоит из сглаживающего филь − тра *L*0*C*0 и собственно нагрузки Н . Между точками 3 и 4 подключен обратный диод *V*<sup>0</sup> . В интервале импульса *V*0 смещен обратно и , сле − довательно, закрыт, а  $U_{v0} = U_{34} \approx U_1$ . При этом в элементах фильтра запасается энергия , а напряжение на нагрузке *U*<sup>0</sup> постепенно нарастает .

 В интервале паузы *T*п триод выключен и цепь нагрузки отсечена от источника питания . теперь функцию источника питания выполняют элементы фильтра . За счет запасенной в  $L_0$  и  $C_0$  энергии диод  $V_0$  сме − щается прямо, напряжение  $U_{\nu 0}$  падает практически до нуля, а запасен – ная энергия поступает в нагрузку , поддерживая постепенно уменьша − ющееся напряжение *U*<sup>0</sup> . Если частота переключения триода достаточно велика, а фильтр  $L_0C_0$  рассчитан правильно, то уровень пульсации на пряжения на нагрузке  $U_0$  небольшой.

Напряжением  $U_0$ , током  $I_0$  и мощностью  $P_0$  в нагрузке можно управлять, изменяя длительность импульсов  $T_u$  (рис. 6). Например, чем больше  $T_{\mu}$ , или относительная длительность  $T_{\mu}/T$ , тем больше  $U_0$ ,  $I_0$ ,  $P_0$ . Относительную длительность называют коэффициентом заполнения и обозначают  $K_3 = T_u/T$ . Среднее за период значение напряжения  $U_0$  оп – ределяется как

$$
U_0 = \frac{1}{T} \int_0^{T_H} U_1 dt = \frac{T_H}{T} \cdot U_1 = K_3 \cdot U_1 .
$$

Но напряжение и ток нагрузки зависят не только от  $K_3$ , которым управляют с помощью ШИМ-контроллера. Если изменяется напряжение питающей сети  $U_{\text{cer}}$  =220B, или 380B, а следовательно, напряжение питания ТП  $U_1$ , то при постоянном  $K_3(T_u)$  средние значения  $U_0$  и  $I_0$ тоже нестабильны (рис. 7). Колебания напряжений питания ТП  $U_1 \pm \Delta U_1$ 

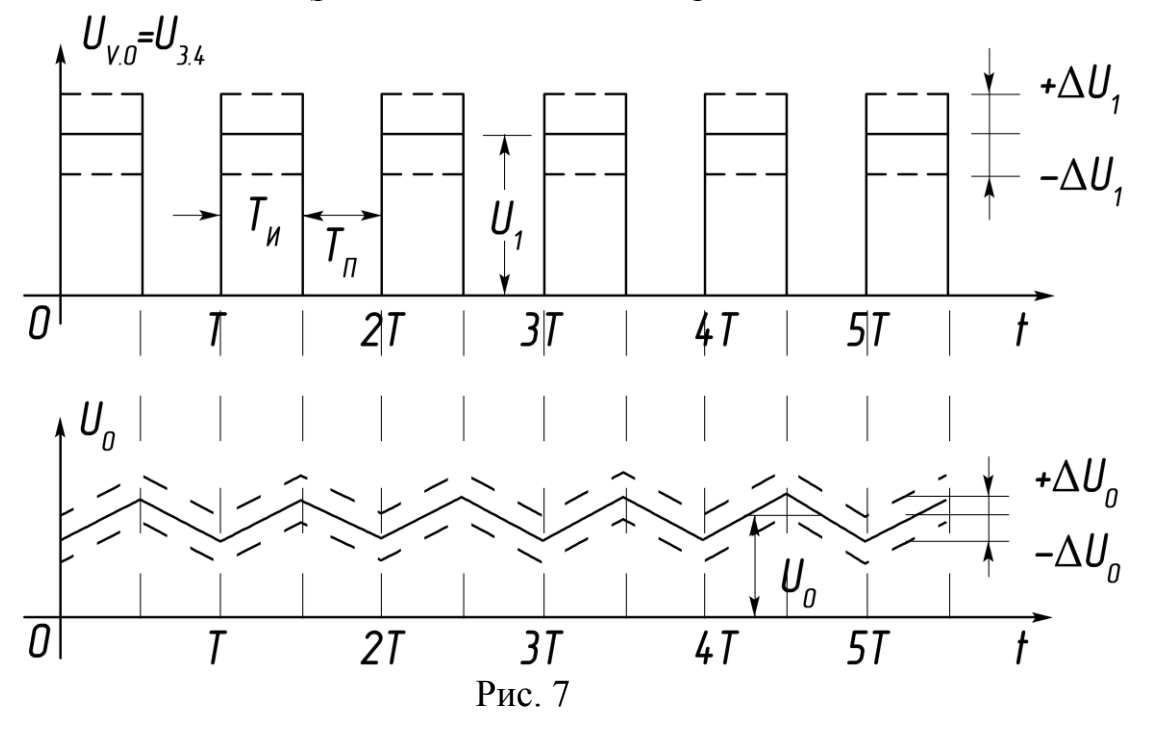

и нагрузки  $U_0 \pm \Delta U_0$  однозначно связаны между собой.

Рассмотрим работу ТП в системах стабилизации напряжения и тока; иначе их называют стабилизаторами. Основное назначение таких систем - поддерживать постоянным напряжение (ток) нагрузки при коле баниях напряжения сети или изменениях нагрузки  $R_{\text{H}}$ .

Стабилизация напряжения. На рис. 8, а приведены графики, изображающие реакцию стабилизатора напряжения на изменения напря жения питания  $U_1 \pm \Delta U_1$  при  $R<sub>H</sub> = const$ . Если напряжение питания ТП возрастает  $\Delta U_1$ , для сохранения напряжения  $U_0$  неизменным схема управления должна уменьшить длительность  $T_u$  (ширину) импульсов  $U_{v0}$  $=$   $U_{34}$  так, чтобы их вольтсекундая площадь осталась прежней. Если же

напряжение питания уменьшается , то ширина импульсов *Uv*0 должна соотетственно возрасти (б) . В обоих случаях среднее значение сгла −

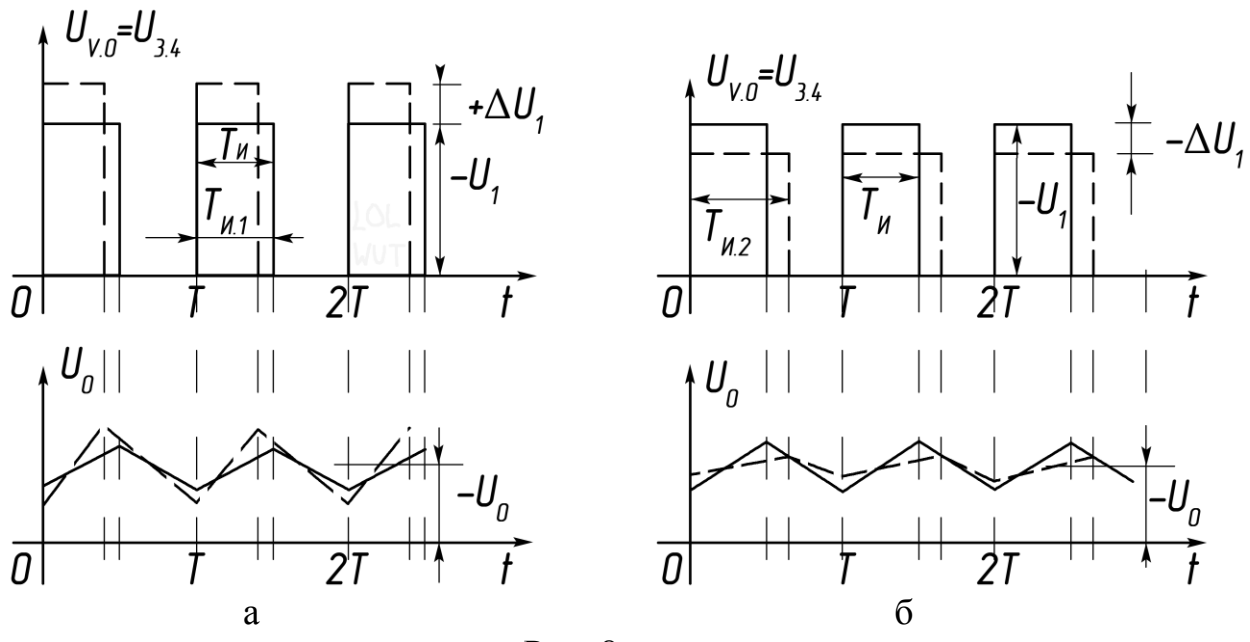

Рис. 8

женного, с помощью фильтра  $L_0C_0$ , напряжения нагрузки  $U_0$  практи – чески не меняется .

Аналогично стабилизаторы реагируют на изменения  $R<sub>H</sub>$  (точнее то − ка *I*<sup>0</sup> , потребляемого нагрузкой) . Рост или уменьшение *R*н приводит к изменению  $I_0$  и  $I_1$ . Поскольку  $U_1 = E_1 - r_{\text{BH}}(I_1 \pm \Delta I)$ , то неизбежно по – являются приращения  $\Delta U_1$ . И в этом случае стабилизация  $U_0$  обеспе − чивается постоянством вольтсекундной площади импульсов  $U_{\nu 0}$ .

 Стабилизация тока (рис. 9) . Положим сначала ,что напряжение пи − тания стабилизатора *U*<sup>1</sup> = *const* , а сопротивление нагрузки изменяется в

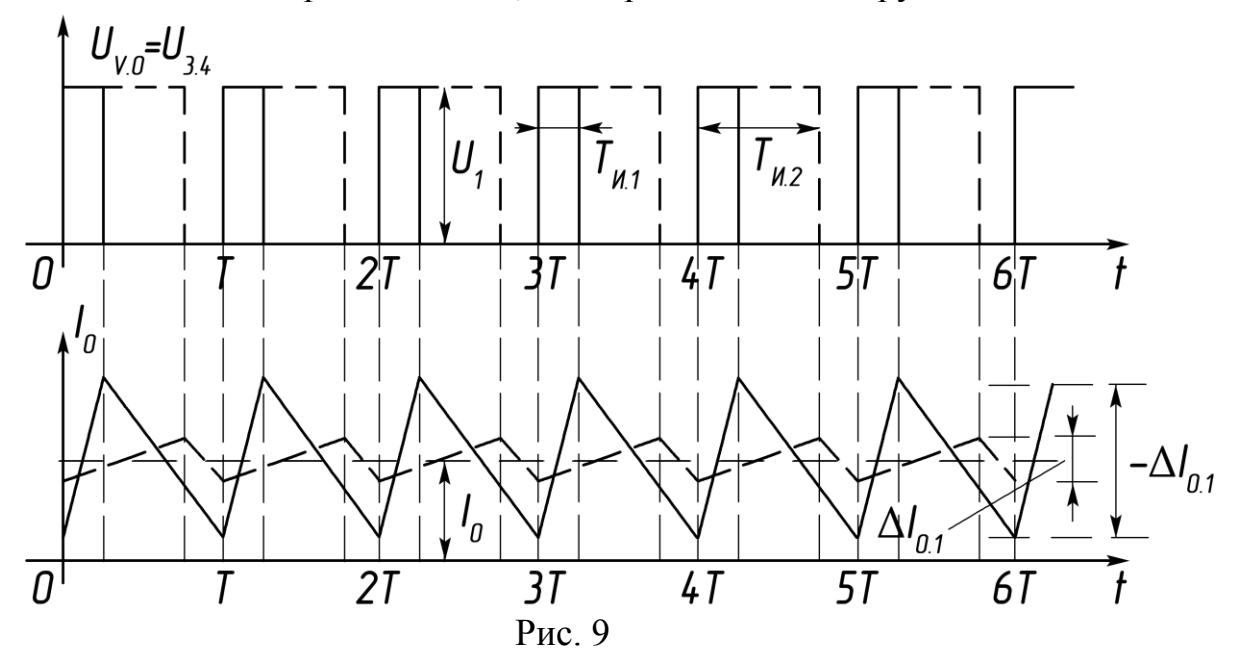

широких пределах. По определению среднее значение тока нагрузки  $I_0$ должно быть стабильным. Очевидно, при постоянстве тока  $I_0$ , напряже ние  $U_0$  будет меняться в широких пределах вслед за сопротивлением  $R_{\rm H}$ в соответствии с законом Ома

 $U_{0,\text{mHH}}$  ...  $U_{0,\text{macc}} = I_0 \cdot (R_{\text{H.MHH}}$  ...  $R_{\text{H.MARC}}$ ).

Графики на рис. 9 поясняют работу стабилизатора тока. Сопротивлению  $R_{\text{H-MH}}$  соответствует минимальная длительность импульсов  $T_{\text{H}}$ напряжения  $U_{\nu 0}$  и график  $I_0$  с размахом пульсаций  $\Delta I_{01}$ . Сопротивлению  $R_{\text{\tiny H-MAKC}}$  соответствует длительность  $T_{\text{\tiny M2}}$  с размахом пульсаций  $\Delta I_{02}$ , сред – нее же значение тока  $I_0 \approx const$ . Если сопротивление нагрузки  $R_{\text{H}}$  неиз менно, то между стабилизаторами тока и напряжения нет разницы.

Итак регулирование  $U_0$ ,  $I_0$ ,  $P_0$  в нагрузке с помощью импульсных ТП осуществляется за счет управления длительностью интервала проводимости  $T<sub>u</sub>$  силового триода, или, что одно и то же, за счет широт но – импульсной модуляции (ШИМ). При этом период  $T = const$ , а дли – тельность импульса  $T<sub>u</sub>$  и  $K<sub>3</sub>$  изменяется в пределах

 $0 \leq T_u \leq T$  ;  $0 \leq K_u \leq 1$ .

Стабилизация  $U_0$  или  $I_0$  осуществляется лишь в том случае если воз можно изменение  $K_3$  ( $T_{\text{H}}$ ), как реакция на нестабильность  $U_1$  или  $I_0$  в процессе работы стабилизатора.

# Последовательность расчета узлов силовой цепи в ходе курсового проектирования

# Стабилизаторы напряжения

# Расчет мощности нагрузки БП. Построение нагрузочных характеристик

Из задания на КП известны следующие данные.

1) Напряжение питающей сети и отклонения напряжения от номинального значения. Например:  $U_{\text{cer}} = 220B \pm 20\%$ ; 220B  $\pm 15\%$ ; 380B  $\pm$ 20% и т.д.

2) Пределы изменения тока нагрузки  $I_{0 \text{ .} \text{ .} \text{ .}} \leq I_{0 \text{ .} \text{ .}} \leq I_{0 \text{ .} \text{ .}}$ 

3) Стабилизированное напряжение на нагрузке  $U_{0\text{ cr}}$  при  $I_{0\text{ nasc}}$ 

4) Внутренним сопротивлением БП приходится задаваться. Для источников питания с мощностью от нескольких десятков до нескольких сотен Вт допустимо принять верхний предел  $r_{\text{BH}} \approx 2...3 \text{ Om}$ .

Для расчета мощности, потребляемой от БП необходимо знать вы ходные ток  $I_1$  и напряжение  $U_1$ . Мощность рассчитывается при максимальном значении тока нагрузки  $I_0$ , когда коэффициент заполнения  $K_3 \approx 1$ , поэтому полагаем  $I_1 \approx I_{0,\text{make}}$ .

Исходя из каких условий выбирается выходное напряжение БП? Верхний и нижний пределы колебания напряжения питающей сети при отклонениях  $\pm 20\%$ ;  $\pm 15\%$ ; 10% соответственно

 $0.8U_{\rm cer} \leq U_{\rm cer} \leq 1.2U_{\rm cer}$ ;  $0.85U_{\rm cer} \leq U_{\rm cer} \leq 1.15U_{\rm cer}$ ;  $0.9U_{\rm cer} \leq U_{\rm cer} \leq 1.1 U_{\rm cer}$ . Расчет БП завершается построением нагрузочной характеристики  $U_1 = f(I_1)$ , а т.к. напряжение сети нестабильно, то приходится строить три характеристики, соответствующие номинальному напряжению сети и двум предельным. Например, напряжение питающей сети  $220B \pm 20\%$ . В ходе расчета БП должны быть получены три значения напряжения  $U_1$ в режиме близком к холостому ходу  $(x.x): E_1 - \text{d}x$  номинального напряжения сети 220B; 1,2 $E_1$  - для максимального 220B +20%; 0,8 $E_1$  для минимального  $220B - 20\%$ .

На рис. 10 показан пример построения нагрузочных характеристик в координатах  $U_1$ ,  $I_1$ . Характеристики рассчитывают по формулам

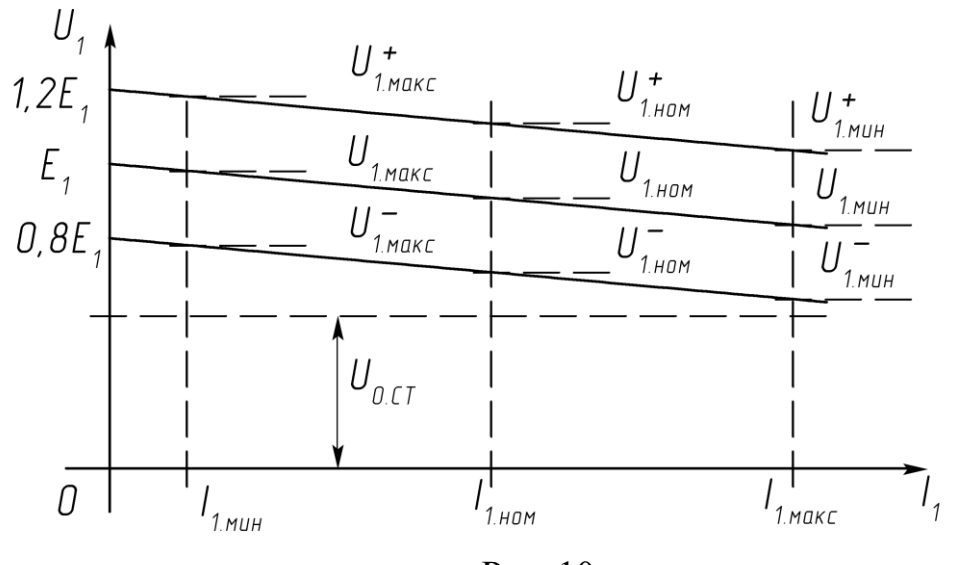

Рис. 10

 $U_1 = E_1 - I_1 r_{\text{BH}}$ ;  $U_1^+ = 1,2E_1 - I_1 r_{\text{BH}}$ ,  $U_1^- = 0,8E_1 - I_1 r_{\text{BH}}$  $(1)$ Верхние характеристика и параметры отмечены знаком «+», нижние знаком «-».

Чтобы обеспечить стабилизированное напряжение на уровне  $U_{0,\text{cr}}$ при максимальном токе  $I_{0,\text{maxc}} \approx I_{1,\text{maxc}}$  и минимальном напряжении на выходе БП  $U_1 = U_{1}$ <sub>мин</sub> необходимо выполнение условия  $U_{0,\text{cr}} < U_{1,\text{min}}$  (см. рис.10). Это условие выполняется, если максимальный расчетный коэффициент заполнения  $K_{3\text{,make}} < 1$ . Рекомендуемые значения  $K_{3\text{,make}} =$  $0.9...0.95$ .

Таким образом получают расчетные соотношения

$$
U_{0,\text{cr}} = U_{1,\text{mHH}} K_{3,\text{macc}} = (0,8E_1 - r_{\text{BH}} I_{1,\text{macc}}) K_{3,\text{macc}},
$$

отсюда напряжение

$$
E_1 = \frac{U_{0,CT} + r_{BH} \cdot I_{1,MAKC} \cdot K_{3,MAKC}}{0,8K_{3,MAKC}} \quad ; \tag{2}
$$

мощность нагрузки БП

$$
P_1 = E_1 \cdot I_{1,\text{maxc}} \tag{3}
$$

Рассчитанное по формуле (2, ) значения  $E_1$  и могут оказаться нес колько завышенным, что позволит учесть потери на силовых элемен тах ТП, параметры которых пока неизвестны.

Если нестабильность питающей сети не  $\pm 20\%$ , а  $\pm 15\%$  или  $\pm 10\%$ , то минимальное напряжение на выходе БП:  $0.85E_1 - r_{\text{BH}}I_{1,\text{max}}$  или  $0.9E_1$  $r_{\text{BH}}\cdot I_{1\text{ _{MARC}}}$  и соответственно

$$
E_1 = \frac{U_{0CT} + r_{BH} \cdot I_{1.MARC} \cdot K_{3.MARC}}{0,85 K_{3.MARC}} \qquad ; \qquad E_1 = \frac{U_{0CT} + r_{BH} \cdot I_{1.MARC} \cdot K_{3.MARC}}{0,9 K_{3.MARC}} \qquad (4, a, 6)
$$

Итак.  $E_1$  – напряжение на выходе фильтра  $L_1C_1$  в режиме х.х или близком к нему  $E_1 = U_{xx} \approx U_{1,\text{мace}}$ .  $P_1$  – расчетная мощность БП, кото – рая складывается из мощности потерь на элементах БП и мощности, потребляемой преобразователем. Мощность  $P_1$  меньше габаритной, или установленной мощности  $P_{\text{ra6}}$  трансформатора блока питания.  $P_{\text{ra6}}$ учитывает еще и несовершенство схемы выпрямления. Общее правило: при использовании двухполупериодных схем выпрямления  $P_{\text{ra6}}$  меньше, чем при использовании однополупериодных, что является достоинством первых.

#### $\Pi$  P  $M$  M E P 1

Условия.

1. Напряжение питающей сети  $U_{\text{cer}} = 220B \pm 20\%$ ,  $f = 50\Gamma\mu$ .

2. Номинальное значение тока нагрузки БП  $I_{1,\text{HOM}} = 1,4A$ ; пределы изменения  $0.2A \le I_1 \le 2.8A$ ; внутреннее сопротивление БП  $r_{BH} \approx 3$  Ом.

3. Стабилизированное напряжение на нагрузке ТП при  $I_{1,\text{max}} \approx I_{0,\text{max}}$ 2,8A  $U_{0,\text{cr}} = 12B$ ;  $K_{3,\text{make}} = 0.95$ .

Задание.

Рассчитать  $E_1$ ,  $P_1$ ; рассчитать и построить нагрузочные характе ристки по образцу рис. 10.

Расчет.

1. Рассчитать напряжение  $E_1$  (2)

$$
E_1 = \frac{U_{0,CT} + r_{BH} \cdot I_{1,MAKC} \cdot K_{3,MAKC}}{0,8K_{3,MAKC}} = \frac{12 + 3 \cdot 2,8 \cdot 0,95}{0,8 \cdot 0,95} = 26,29B \approx 26,3 B.
$$

2. Мощность БП  $(3)$  $P_1 = E_1 I_{1\text{мace}} = 26,3.2,8 = 73,64 \text{ Br.}$ 

3. Рассчитать и построить нагрузочные характеристики в пределах изменения тока  $I_1$ : 0,2A....2,8A (1).

 $U_1^+ = 1,2E_1 - r_{\text{BH}}I_1 = 31,6 - 3I_1$ ;  $U_1 = 26,3 - 3I_1$ ;  $U_1^- = 21,04 - 3I_1$ .

|           |       |                |      |      | Таблица 1 |  |           |       |        |  |
|-----------|-------|----------------|------|------|-----------|--|-----------|-------|--------|--|
| $I_1, A$  |       | $\cup, \angle$ | .0,6 | 0.1  | ے و       |  | $\cdot$ o | 2,0   | $\sim$ |  |
| $U_1,B$   | 26,3  | 25,7           |      | 23,3 |           |  |           | 20,3  | 17,9   |  |
| , B       | 21,04 | 20,4           |      | 18,4 |           |  |           | 15,04 | 12,64  |  |
| $U_1$ , B | 31,0  | 31             |      | 28,6 |           |  |           | 25,6  | 2J, J  |  |

Результаты расчета помещены в таблицу 1

Расчеты показывают: а) значения напряжений  $U^{\dagger}{}_{1\text{make}}$ ,  $U_{1\text{make}}$  и  $U^{\dagger}{}_{1\text{make}}$ несущественно отличаются от 1,2 $E_1$ ,  $E_1$  и 0,8 $E_1$  соответственно; 6)  $U_{1}$ <sub>MHH</sub> = 12,63 В больше напряжения стабилизации  $U_{0,\text{cr}}$ =12 В, что соответствует условию задания. На рис. 11 представлены графики построенных характеристик

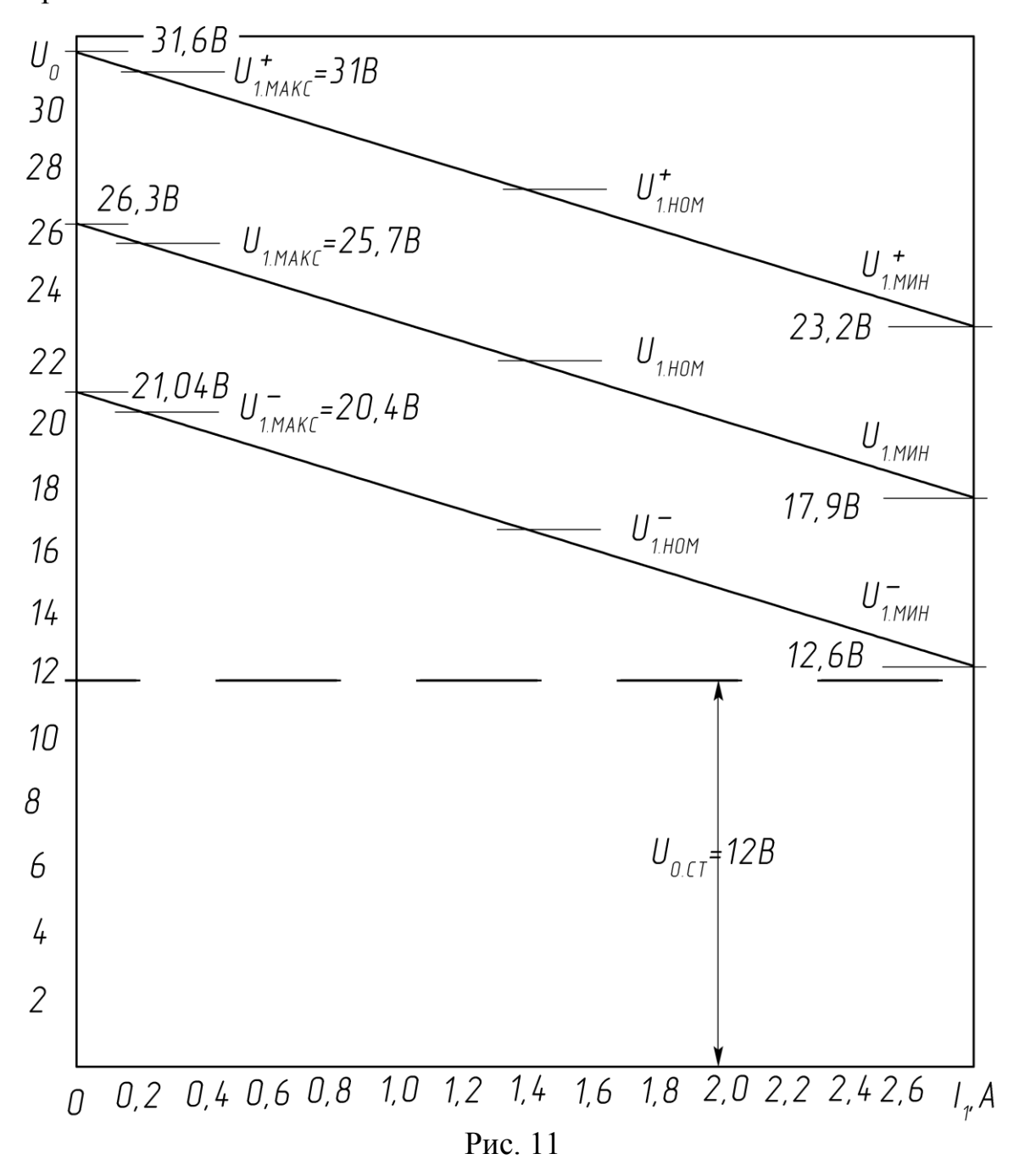

 Ниже приводится методика расчета , изложенная в [4] , и пример . При расчете схем выпрямителей БП необходимо учитывать активное сопротивление и реактивное сопротивление рассеяние обмоток транс − форматора . Ориентировочное значение активного сопротивления , приве − денного к фазе вторичной обмотки рассчитывается по формуле

$$
r_{TP} \approx k_r \frac{E_0}{I_0 f \cdot B_m} \sqrt[4]{\frac{s \cdot f \cdot B_m}{E_0 I_0}}
$$

ориентировочное значение индуктивности рассеяния трансформатора , приведенной к фазе вторичной обмотки − по формуле

$$
L_s \approx k_L s \frac{E_0}{I_0 f \cdot B_m} \frac{1}{\sqrt{\frac{s \cdot f \cdot B_m}{E_0 I_0}}} \ ,
$$

где *k*<sup>r</sup> , *k<sup>L</sup>* − коэффициенты , зависящие от схемы и характера нагрузки выпрямителя ;

 $E_0$  – выпрямленное напряжение, В;

 $I_0$  – выпрямленный ток, А;

*f* − частота сети , Гц ;

 *B<sup>m</sup>* − максимальная магнитная индукция в магнитопроводе (сердечнике) трансформатора , Тл ;

*s* − число стержней трансформатора , на которых расположены обмотки .

Размеры сердечника трансформатора (конструктивный параметр  $O_{cr}O_{q}$ ) определяют по формуле

$$
Q_{cm}Q_0 = \frac{P_{aa}10^2}{2,22f \cdot B_m \delta \cdot \eta_{mp} s \cdot k_c k_M} ,
$$

где *P*<sub>габ</sub> − габаритная мощность трансформатора, ВА;

 *Q*ст − полная площадь сечения стержня сердечника , на котором рас − положены обмотки,  $cm<sup>2</sup>$ ;

 *Q*<sup>0</sup> − площадь окна сердечника , приходящаяся на обмотки одного стержня,  $\text{cm}^2$ ;

 $\delta$  – плотность тока в обмотка, А/мм<sup>2</sup>;

η − коэффициент полезного действия трансформатора ;

 $k_c$  – коэффициент заполнения сечения сердечника сталью;

*k*<sup>м</sup> − коэффициент заполнения окна медью обмотки .

В соответствии с рис. 12 (изображены типы магнитопроводов)

$$
Q_{\rm cr} = ab \;\;,\;\; Q_0 = ch \;.
$$

Значения  $B_m$ ,  $\delta$ ,  $\eta_{\text{TD}}$  зависят от  $P_{\text{ra}6}$ ,  $f$  и марки стали (см. табл. 2). Зна – чение *k<sup>c</sup>* = *Q*<sup>c</sup> /*Qст (Q<sup>c</sup>* − чистое сечение стали) зависит от толщины лис − тов или ленты сердечника ; *k*<sup>м</sup> = *Q*м/*Q*0 (*Q*<sup>м</sup> − чистое сечение меди обмо −

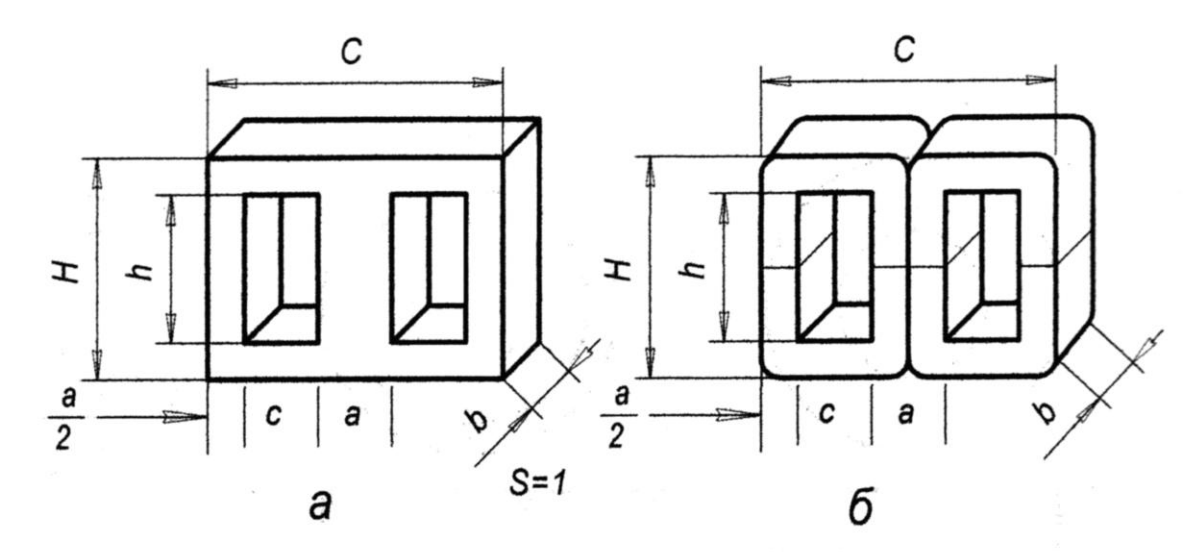

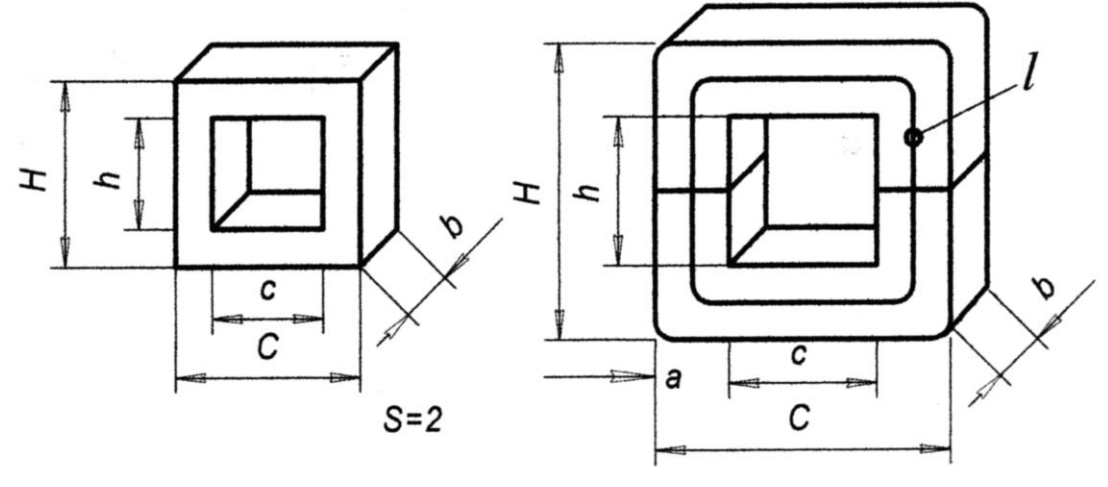

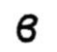

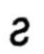

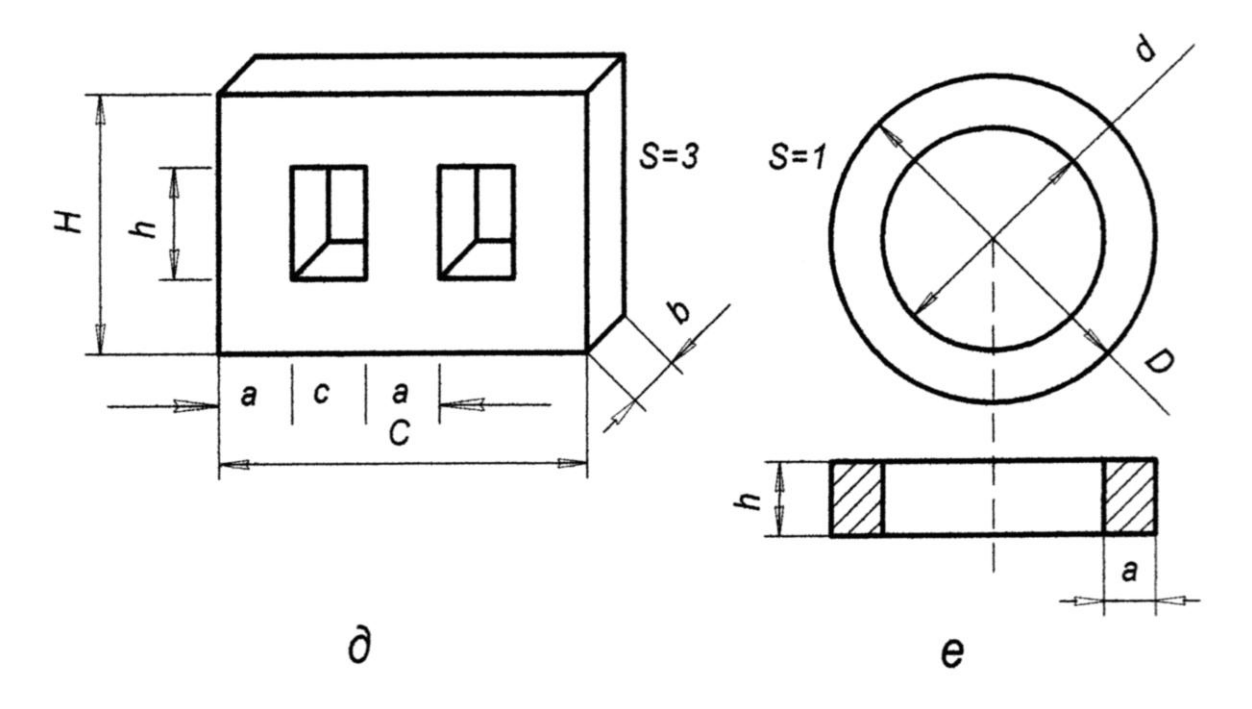

 Рис. 12 ток в окне сердечника) зависит от марки проводов и от *P*габ .

Ориентировочное значение ширины стержня сердечника определяется по формуле

$$
a \approx 0,7\sqrt[4]{Q_{cm}Q_{0}} \qquad \text{[CM]}
$$

Далее выбирают стандартную пластину для наборного сердечника или стандартный витой (ленточный) разрезной сердечник, имеющие размер а, близкий к полученному значению. Определяют толщину набора (пакета) для сердечника из пластин или ширину ленты для витого сердечника:

$$
b = \frac{Q_{cm}Q0}{a \cdot c \cdot h} \quad \text{[CM]}.
$$

Рекомендуется, чтобы выполнялись условия:  $a < b < 2a$ .

Э.д.с. одного витка обмотки

$$
e = 4{,}44{\cdot}f{\cdot}B_mQ_{\rm cr}k_{\rm c}{\cdot}10^{-4}.
$$

Расчет числа витков и диаметра проводов обмоток проводится обычным порядком (см. пример расчета).

Силовой блок питания рассчитывается в предположении, что выпрямитель для мощной нагрузки работает на сглаживающий фильтр, начинающийся с индуктивности.

### Индуктивность на входе фильтра

Величина индуктивности на входе фильтра выпрямителя, работаю щего на индуктивность, должна быть такой, чтобы при наличии выходной емкости фильтра обеспечить индуктивный характер нагрузки выпрямителя. Это условие будет выполнено, если ток через дроссель не будет иметь разрывов, характерных для выпрямителя, работающего на емкостную нагрузку. Разрывы будут отсутствовать если индуктивность дросселя будет не меньше чем

$$
L_{1.MHH} = \frac{2E_0}{(m^2 - 1)m\pi f \cdot I_0} ,
$$

где *m* - число фаз выпрямления.

Очевидно, что выпрямитель, работающий в широком диапазоне токов  $I_0$ , должен иметь дроссель, рассчитанный на минимальное значение тока.

Если отсутствует подходящий стандартный дроссель, то для ориен тировочного подсчета падения напряжения на дросселе до его конструктивного расчета можно воспользоваться табл. 3. После конструктив ного расчета дросселя нужно внести в расчет выпрямителя поправку на величину падения напряжения на дросселе.

Значение индуктивности  $L_1$ , с которой начинается фильтр сущес твенно влияет на величину перенапряжения на элементах фильтра при включении выпрямителя; в этом случае напряжение на конденсаторах фильтра имеет колебательный характер и достигает величины

Таблица 2

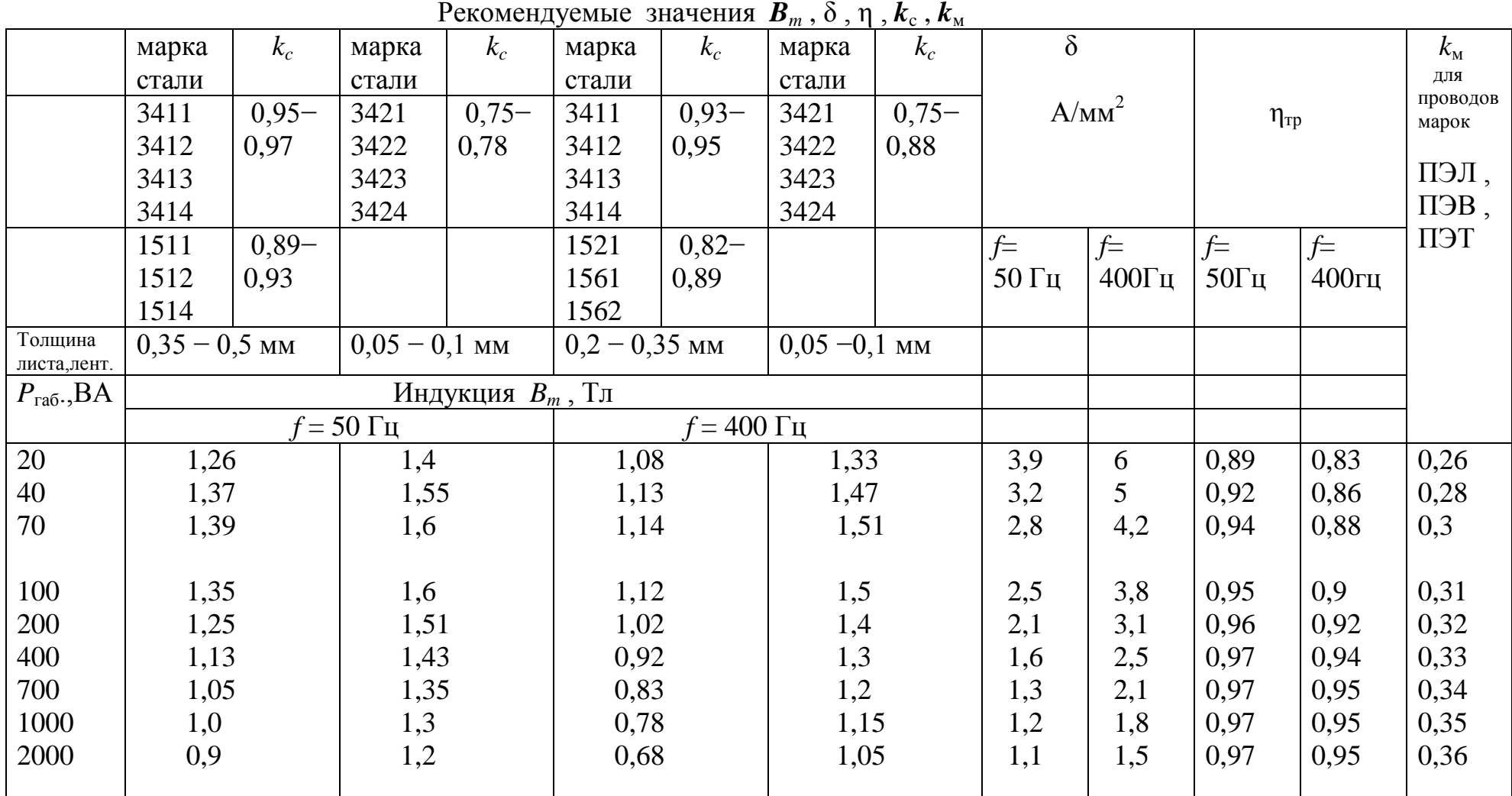

$$
E_{Cm}^{1} = E_{0} \left( 1 + \frac{\Delta E_{Cm}^{1}}{E_{0}} \right).
$$

Значение  $\Delta E_{\text{cm}}^1 / E_0$  зависит от отношения  $\alpha_{\phi}/\omega_{\phi}$  и определяется по кривой 1 на рис. . Коэффициент затухания контура фильтра

$$
\alpha_{\phi} = \frac{1}{2L_{\rm l}} \left( R_{\rm B} + \frac{L_{\rm l} I_{\rm o}}{C_{\rm l} E_{\rm o}} \right) ,
$$

здесь  $R_{\rm B}$  – выходное сопротивление выпрямителя, определяется из его нагрузочной характеристики.

 $\omega_{\phi}$  – собственная частота фильтра

$$
\omega_{\phi} = \frac{1}{\sqrt{L_1 C_1}} \enspace .
$$

Обычно, чем больше величина  $L_1$ , тем больше будут перенапряжения.

Таблица 3

|  | Ориентировочные значения падения напряжении на дросселе фильтра |  |  |  |  |  |  |
|--|-----------------------------------------------------------------|--|--|--|--|--|--|
|--|-----------------------------------------------------------------|--|--|--|--|--|--|

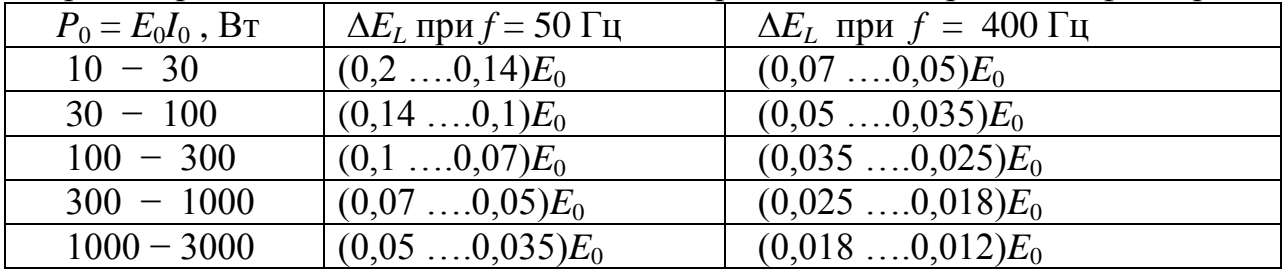

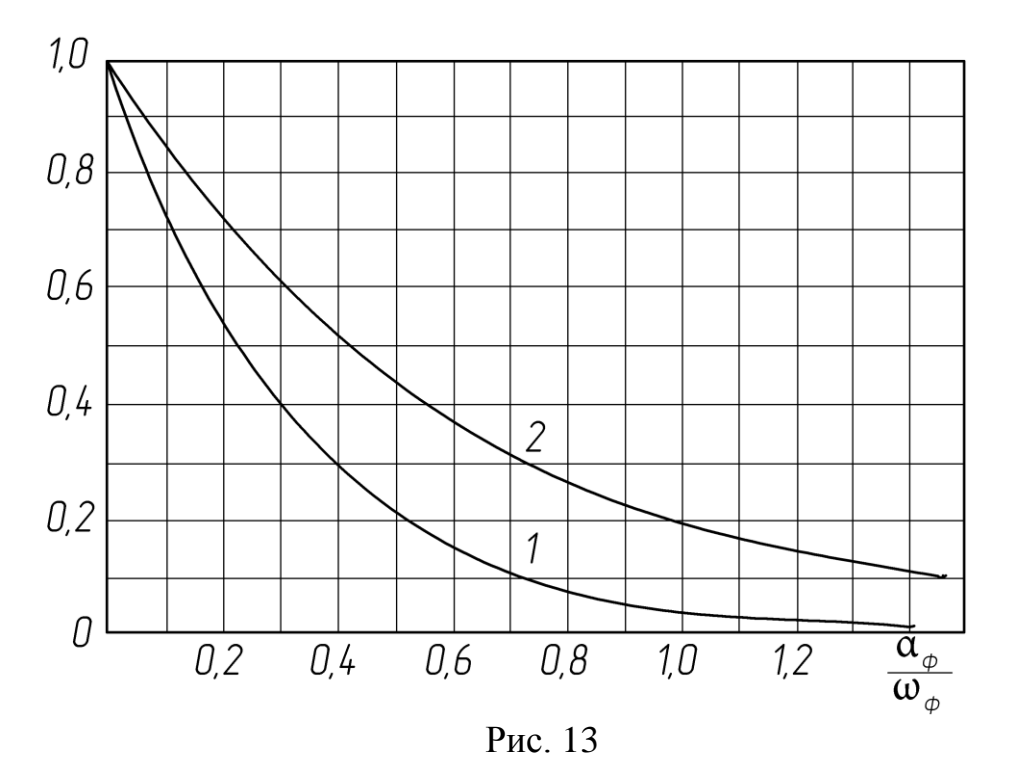

Если  $E_{cm}^{1}$  превышает допустимое для выбранных конденсаторов рабочее напряжение, а для  $L_1$  уменьшить нельзя, то последовательно с

дросселем фильтра включают пусковое сопротивление. Это сопротивле ние, суммируясь с выходным сопротивлением  $R_{\text{B}}$ , увеличивает значение  $\alpha_{\rm h}$  и тем самым уменьшает перенапряжения при включении. После включения выпрямителя (БП) пусковое сопротивление должно быть выключено.

При резком сбросе нагрузки (изменении сопротивления нагрузки) напряжение на конденсаторе фильтра также имеет колебательный характер и достигает величины

$$
E_{Cm}^{\prime\prime} = E_0 \left( 1 + \frac{\Delta E_{Cm}^{\prime\prime}}{E_0} \right)
$$

Значение  $\frac{\Delta E_{\text{cm}}^{\prime\prime}}{E_{\text{c}}}$  также зависит от отношения  $\alpha_{\phi}/\omega_{\phi}$  и определяется с помощью кривой 2 на рис. 13. Кривая 2 дает значение произведения

$$
\frac{\Delta E_{Cm}''}{E_0} \left( \frac{E_0}{I_{01} - I_{02}} \sqrt{\frac{C_1}{L_1}} \right) ,
$$

где  $I_{01}$  и  $I_{02}$  - токи выпрямителя соответственно до и после переклю чения нагрузки.

Зная величину в скобках, можно определить относительную величину перенапряжения  $\frac{E_{\text{cm}}^{\prime\prime}}{E}$  при изменении тока нагрузки. При расчете  $\alpha_{\phi}$ 

в формулу следует подставлять значение  $I_{02}$ .

Для конструктивного расчета дросселя фильтра должны быть известны индуктивность дросселя  $L_1$  и постоянный ток через дроссель  $I_0$ . Можно предложить сравнительно простой способ конструктивного расчета дросселей фильтров, дающий в большинстве случаев удовлетво рительное совпадение с экспериментом. Марки стали и проводов для дросселей рекомендуется выбирать из таблицы 2.

После определения ориентировочного значения ширины стержня а сердечника дросселя по формуле:

$$
a\approx 2,6\sqrt[4]{L_1I_0^2}
$$

находят сечение стержня:

$$
Q_{\rm cr}=1,5a^2.
$$

Затем выбирают стандартный сердечник, у которого а не меньше полу ченного, и определяют толщину набора (пакета) пластин или ширину ленты витого разрезного сердечника

$$
b=\frac{Q_{cm}}{a}.
$$

Зная среднюю длину магнитной силовой линии  $l_c$  для выбранного сердечника, находят вспомогательный коэффициент

$$
M=\frac{L_1 I_0^2}{ab l_c} ,
$$

с помощью которого по графику на рис. 14 определяют оптимальную длину воздушного зазора в сердечнике l<sub>z%</sub> в процентах от l<sub>с</sub> и вели − чину магнитной проницаемости  $\mu$ <sup>z</sup> с учетом воздушного зазора.

 Эти данные позволяют толщину изоляционной прокладки , образу − ющей немагнитный зазор в сердечнике броневого (Ш-образного) типа  $(s = 1$  на рис. 12).

$$
\frac{l_z}{2} = 0,05l_{z\%}l_c \quad \text{[MM]}
$$

и число витков обмотки дросселя

$$
w_{L} = 10^{4} \sqrt{\frac{L_{1}l_{c}}{1,26\mu_{z}ac}}.
$$

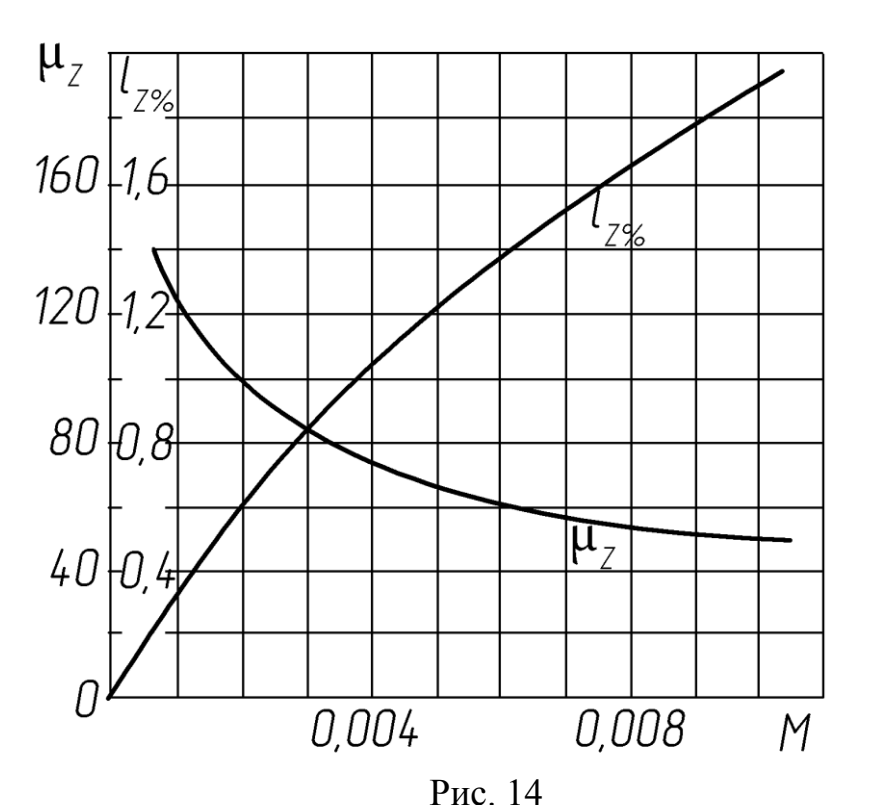

 Диаметр провода обмотки дросселя определяют по формуле  $d = 1,13 \sqrt{\frac{I_0}{\rho}}$  [MM],

где плотность тока  $\delta = 3 ... 4$   $A/\text{mm}^2$ , после чего проверяют коэффициент заполнения окна сердечника медью обмотки

$$
k_{\rm M} \; = \; 8 \cdot 10^{-3} \, \frac{w_L d^2}{ch}
$$

(*c* и *h* смотри на рис. 12 ) .

Если полученная величина *k*м превышает 0,35 , то следует выбрать сердечник с большей площадью окна .

Сопротивление обмотки дросселя можно найти из выражения<br> $r_L = \frac{2,25w_L}{r^2} \left[ 2(a+b) + \pi \frac{c}{2} \right].$ 

$$
r_{L} = \frac{2,25w_{L}}{d^{2} \cdot 10^{4}} \left[ 2(a+b) + \pi \frac{c}{2} \right].
$$

В ходе расчета который приводится ниже определяют параметры и выбирают элементы БП: трансформатор, выпрямитель, фильтр, тип, марку магнитопроводов и обмоточных проводов, конденсаторов,  $L_1C_1$ фильтра; уточняется величина  $r_{\text{BH}}$  БП.

Расчет выпрямителя, работающего на индуктивность. Пример

## ПРИМЕР

Исходные данные.

1. Напряжение и частота питающей сети :  $U_{\text{cer}} = 380B \pm 20\%$ .  $f = 50\Gamma\mu$ .

2. Схема выпрямителя: трехфазный двухполупериодный (схема Ларионова), соединение обмоток трансформатора - звезда - звезда.

3. Температура окружающей среды:  $0^0$ ...+40°С.

4. Напряжение  $E_1 \approx U_{xx} = 26,3B$ ; напряжение на выходе фильтра при максимальном токе нагрузке  $U_{1_{\text{MHH}}} \approx 17,9B$ ;  $I_{1_{\text{MHH}}} = 0,2A$ ,  $I_{1_{\text{MARC}}} = 2,8A$ . Мощность БП близкая к габаритной  $E_1 I_{1\text{мasc}} = 73{,}64 \approx 74B$ т.

Расчетные формулы для данной и других схем выпрямления приведены в табл. 2.

Примечание. В примере ток  $I_0$  обозначен как  $I_1, E_0$  как  $E_1$ .

1. Выбор диодов выпрямителя

Среднее значение тока диодов

$$
I_{v0} = I_1/3 = 2,8/3 = 0,933A
$$

Обратное напряжение на диодах при номинальном напряжении сети  $U_{\text{ofp}} \approx 1,05E_1 = 27,6B$ .

Предварительный выбор диодов по току и напряжению. Рекомендуется выбирать диоды с запасом, как минимум в 1,5... 2 раза, относительно максимальных значений по задания:  $1,2E_1 = 31,6B$ ,  $I_{1MHH} = 2,8A$ 

$$
U_{\text{offp},\text{make}} = 1,05 \cdot 1,2 \cdot E_1 = 31,13B
$$

Предлагается использовать диоды серии Д202В с параметрами:

Средневыпрямленный прямой ток  $I_{v0} = 5A$ ; максимально допустимое обратное напряжение  $U_{\text{oo}_{\text{D},\text{MAKC}}} = 100B$ ;

частота без снижения режимов  $f = 1.2\Gamma$ ц;

среднее прямое напряжение  $U_{\text{np}} = 1B$ ;

допустимая температура окружающей среды :  $-60^0C...+130^0C$ .

2. Сопротивление обмоток трансформатора, приведенное к фазе вторичной обмотки

$$
r_{TP} = k_r \frac{E_1}{I_{1\text{max}} \cdot B_m f} \sqrt[4]{\frac{s \cdot f \cdot B_m}{E_1 I_{1\text{max}}}} = 2.5 \frac{26.3}{2.8 \cdot 1.35 \cdot 50} \sqrt[4]{\frac{3 \cdot 50 \cdot 1.35}{26.3 \cdot 2.8}} = 0.45 \text{ OM}.
$$

Коэффициент  $k_r = 2.5$  и амплитуду индукции  $B_m = 1.35$  находим из табл. по примерному значению габаритной мощности  $P_{\text{ra}6}$  и  $s = 3$ 

Габаритная мощность

$$
P_{\text{ra6}} \approx 1,05E_1 \cdot I_{1\text{make}} = 1,05 \cdot 26,3 \cdot 2,8 = 77,32B\text{T}
$$

3. Индуктивность рассеяния обмоток, приведенная к фазе вторичной обмотки

$$
L_{S} = k_{S} \frac{s \cdot E_{1}}{I_{1_{\text{MARC}}} \cdot f \cdot B_{m}} \frac{1}{\sqrt{\frac{s \cdot f \cdot B_{m}}{E_{1} I_{1_{\text{MARC}}}}}} = \frac{1 \cdot 10^{-3} \cdot 3 \cdot 26.3}{2.8 \cdot 50 \cdot 1.35} \sqrt{\frac{3 \cdot 50 \cdot 1.35}{26.3 \cdot 2.8}} = 0.323 \cdot 10^{-3} \text{ T}_{\text{H}}.
$$

4. Падение напряжения на активном сопротивлении трансформатора  $\Delta E_r = 2r_{\text{TD}}I_{1\text{MARC}} = 2.2,8.0,45 = 2,52B$ .

5. Падение напряжения на реактивном сопротивлении трансформатора

 $\Delta E_x = 6I_{1\text{макс}}$ : $f^2 L_x = 6.2, 8.50 \cdot 0, 323 \cdot 10^{-3} = 0,271B$ .

6. Падение напряжения на диодах схемы выпрямления

$$
\Delta E_v = 2U_{\rm np} = 2.1 = 2B.
$$

7. Ориентировочное значение падения напряжения на активном сопротивлении дросселя в зависимости от мощности  $P_{\text{ra}6} = 77,32B\text{T}$ выбирается по табл. 3

$$
\Delta E_L \approx 0.1 \cdot U_{1\text{mHH}} = 0.1 \cdot 17.9 \approx 1.8B
$$

8. Находим E1 с учетом проведенных расчетов напряжений потерь  $E_1 = U_{1}$ <sub>MHH</sub> + $\Delta E_r$  +  $\Delta E_x$  +  $\Delta E_v$  +  $\Delta E_l$  = 17.9 + 2.52 +0.271 + 2 + 1.8 = 24.5B.

9. Уточняем значение обратного напряжения на диодах

 $U_{\text{ofo}} = 1,05E_1 = 1,05.24,5 = 25,72B$ .

Новое значение  $U_{\text{ofp}}$  меньше, ранее вычисленного 27,6В. поэтому кор – ректировка выбора диодов не требуется.

10. Находим э.д.с. фазы вторичной обмотки в режиме хх  $U_{2xx} = 0.43E_1 = 0.43.24.5 = 10.53B$ .

11. Действующее значение тока в фазе вторичной обмотки  $I_2 = 0.82 I_{1\text{masc}} = 0.82.2.8 = 2.3A$ .

12. Мощность, рассеиваемая на диоде

 $P_v = \Delta E_v I_{0v} = 1.0933 = 0.933B$ T.

13. Находим коэффициент трансформации. Напряжение фазы первичной обмотки  $U_{\phi} = U_{\eta}/\sqrt{3} = 380/1.73 = 220B$ .

 $n = U_{2xy}/U_1 = 10,53/220 \approx 0,048$ .

14. Действующее значение тока в фазе первичной обмотки (без учета тока холостого хода)

 $I_1 = 0.82 \cdot n \cdot I_{1\text{masc}} = 0.82 \cdot 0.048 \cdot 2.8 = 0.11 \text{A}.$ 

15. Вычисляем уточненное значение габаритной мощности

 $P_{\text{ra}6} = 1,05E_1 \cdot I_{\text{1masc}} = 1,05 \cdot 24,5 \cdot 2,8 = 72B\text{T}.$ 

16. Определяем размеры сердечника

$$
Q_{cm}Q_0 = \frac{P_{\text{rad}} \cdot 10^2}{2,22f \cdot B_m \delta \eta_{mp} \cdot s \cdot k_c k_{\text{m}}} = \frac{72 \cdot 10^2}{2,22 \cdot 50 \cdot 1,35 \cdot 2,5 \cdot 0,95 \cdot 3 \cdot 0,93 \cdot 0,31} = 22,48 \text{cm}^4.
$$

Выбираем типоразмер сердечника (магнитопровода) ТЛ 16х25х37, име ющий сечение стержня  $16x25$  мм и размеры окна  $37x32$  мм, у которо го конструктивный параметр (нормаль НПО.666.003 [Бальян])

$$
Q_{cm}Q_0 = 1, 6 \cdot 2, 5\frac{3,2}{2}3, 7 = 23, 68 \approx 23, 7 \text{ cm}^4.
$$

Коэффициент  $1/2$  в формуле расчета конструктивного параметра пока зывает, что в окне размещаются две обмотки, расположенные на двух стержнях.

17. Находим минимально допустимую индуктивность дросселя фильтра

$$
L_{L1 \dots m m} = \frac{2E_1}{(m^2 - 1)m \cdot \pi f \cdot I_{L m m}} = \frac{2 \cdot 24.5}{(6^2 - 1)6 \cdot 3, 14 \cdot 50 \cdot 0, 2} = 7,43 \cdot 10^{-3} \text{ FH}
$$

18. Нагрузочные характеристики можно построить по двум точкам с координатами  $I_{1_{\text{MH}}}$ ,  $U_{1_{\text{MAKC}}}$  и  $I_{1_{\text{MAKC}}}$  = 2,8A,  $U_{1_{\text{MH}}}$  = 17,9B. Так как по ус – ловию  $I_{1_{\text{MWH}}}$  = 0,2A, то  $U_{1_{\text{MAKC}}} \approx E_1 = 24,5B$  при номинальном напряжении питающей сети. По аналогии строят нагрузочные характеристики для напряжений  $1,2E_1$  и  $0,8E_1$ .

19. Внутреннее сопротивление БП как источника питания ТП рассчитывают по нагрузочной характеристике

$$
r_{BH} = \frac{E_1 - U_{1_{Mull}}}{I_{1_{M!\text{acc}}} - I_{1_{Mull}}} \approx \frac{24,5 - 17,9}{2,8 - 0,2} \approx 2,54 \text{ OM}.
$$

Если БП имеет сглаживающий фильтр, состоящий из дросселя и выходной емкости, то реальные нагрузочные характеристики несколько отличаются от изображенных на рис. 11, а именно они будут нелиней ными и в интервале токов  $I_{1\text{max}} \dots I_{1\text{knrt}}$ , иметь меньший наклон. Критическое значение тока  $I_1$  рассчитывается по формуле

$$
I_{1KPHT} = \frac{E_1}{(m^2 - 1) m \pi f \cdot L_{1_{Mull}}} = \frac{24.5}{35 \cdot 6 \cdot 3,14 \cdot 50 \cdot 7,43 \cdot 10^{-3}} \approx 0,1 \text{ A}.
$$

При  $I_1 < I_{1k}$ <sub>илит</sub> наклон характеристики возрастает, достигая в режиме хх значения  $U_{2xx} \sqrt{6} = 10, 53.2, 45 = 25, 8B$ , что немного выше значения  $E_1 =$ 24,5В, с учетом которого строилась нагрузочная характеристика.

20. Находим коэффициент сглаживания пульсаций  $L_1C_1$ -фильтра и емкость конденсатора С1.

Коэффициент пульсаций на входе фильтра  $S_0 = 5{,}7\%$  (табл 4); задаем ся коэффициентом пульсаций на выходе  $S_0 = 0.3\%$ , тогда коэффициент сглаживания

$$
q = \frac{S_0}{S_0} = \frac{5,7\%}{0,3\%} = 19.
$$

Рассчитываем емкость конденсатора С1

$$
C_1 = \frac{q \cdot 10^6}{m^2 \cdot 4\pi^2 f^2 L_1} = \frac{19 \cdot 10^6}{36 \cdot 4 \cdot 9,86 \cdot 2500 \cdot 7,43 \cdot 10^{-3}} = 719,7 \approx 720 \text{ MK}\Phi.
$$

Рабочее напряжение на конденсаторе  $U_{\text{na6}}$  (без учета перенапряжений) должно быть рассчитано на холостой ход выпрямителя при повышенном напряжении питающей сети. Если  $U_{2xx} = 10,53B$ , то  $1,2U_{2xx} = 12,636B$ отсюда  $U_{pq\delta} > 1,2U_{2xx}$ · $\sqrt{6} = 12,636$ · $\sqrt{6} = 30,95B ≈ 31B$ .

Замечание . Допускается изменение индуктивности L1 и емкости С1 при соблюдении условия  $L_1C_1 = const$ . Например, если индуктивность L1 увеличена в 10 раз, то во столько же раз следует уменьшить емкость  $C1$ .

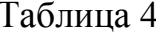

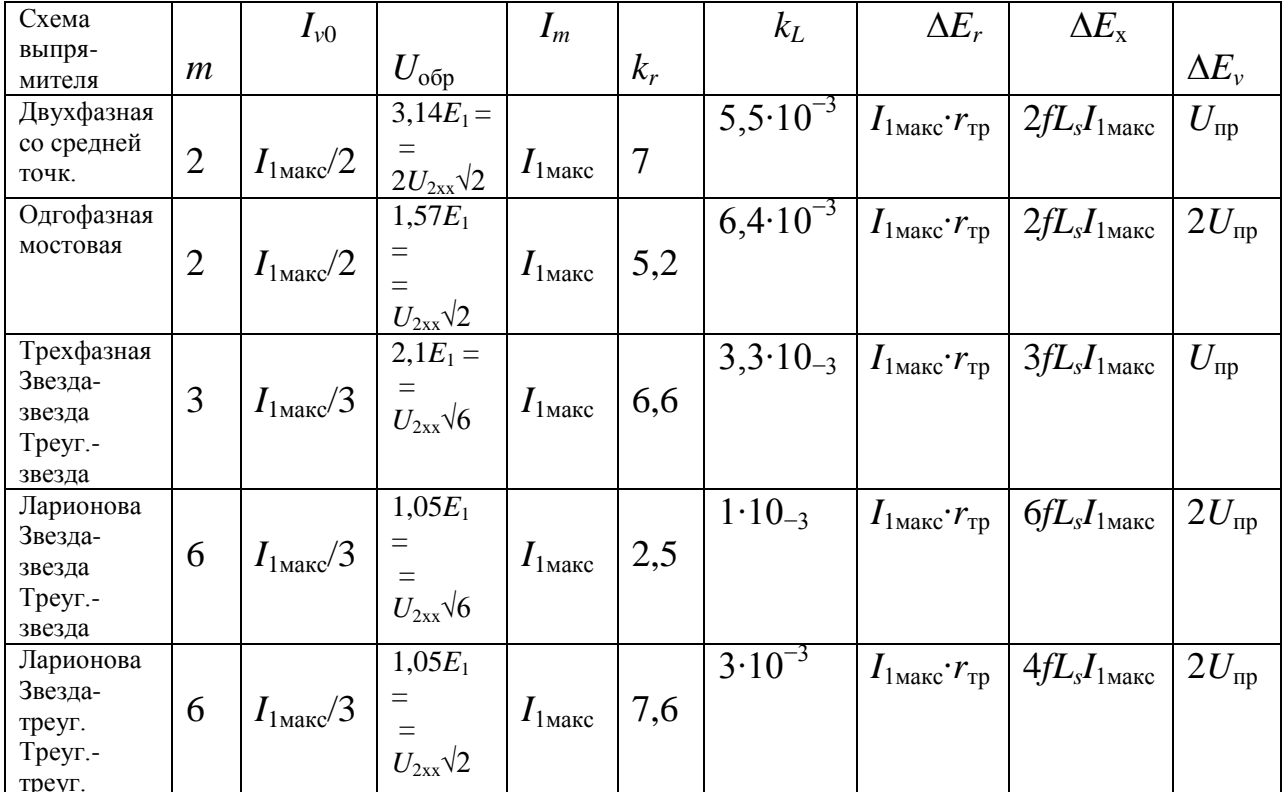

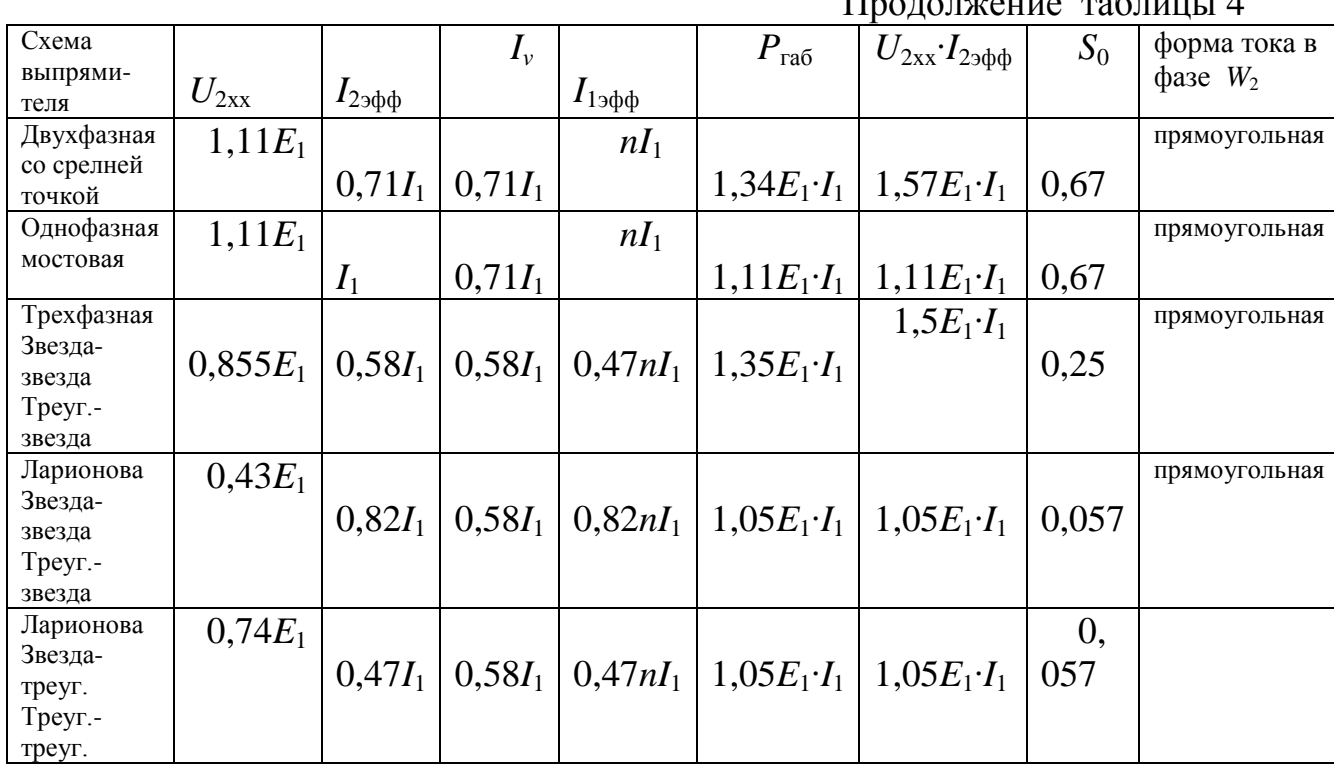

 $\mathbf{H}$ 

21. Определяем перенапряжения на конденсаторе С1 фильтра при включении выпрямителя для наиболее неблагоприятных условий работы БП, когда напряжение сети повышенное и равно  $1,2U_{\text{cer}}$ . Этому случаю

соответствует напряжение на выходе БП  $1,2U_{1}$ <sub>мин</sub> = 1,2·17,9  $\approx$  21,5B при TOKE  $I<sub>1\text{мasc}}</sub>$ </sub> = 2,8A.

Находим коэффициент затухания

$$
\alpha_{\phi} = \frac{1}{2L_1} (r_{BH} + \frac{L_1 I_{1_{MARC}}}{C_1 U_{1_{M信}}}) = \frac{1}{2 \cdot 7,43 \cdot 10^{-3}} (2,54 + \frac{7,43 \cdot 10^{-3} \cdot 2,8}{720 \cdot 10^{-6} \cdot 21,5}) = 261
$$

и собственную частоту фильтра

$$
\omega_{\phi} = \frac{1}{\sqrt{L_1 C_1}} = \frac{1}{\sqrt{7,43 \cdot 10^{-3} \cdot 720 \cdot 10^{-6}}} = 432.
$$

По отношению

$$
\frac{\alpha_{\phi}}{\omega_{\phi}} = \frac{261}{432} = 0,605
$$

и по кривой 1 на рис. 13 находим величину  $\frac{E_{cm}}{U_{1,mm}} = 0.15$  откуда

$$
E_{cm}^{'} = U_{L_{Mull}} (1 + \frac{\Delta E_{cm}}{U_{L_{Mull}}} ) = 21,5(1+0,15) = 24,72 \text{ B}
$$

22. Определяем перенапряжения на конденсаторе фильтра при резком изменении тока нагрузки от  $I_{1\text{мace}} = 2.8$ А до  $I_{1\text{mHH}} = 0.2$ А

$$
\alpha_{\phi} = \frac{1}{2L_1} (r_{BH} + \frac{L_1 I_{1 \text{M} \text{U} \text{H}}}{C_1 U_{1 \text{M} \text{U} \text{H}}} ) = \frac{1}{2 \cdot 7,43 \cdot 10^{-3}} (2,54 + \frac{7,43 \cdot 10^{-3} \cdot 0,2}{720 \cdot 10^{-6} 21,5}) = 174,4
$$

по отношению

$$
\frac{\alpha_{\phi}}{\omega_{\phi}} = \frac{178,7}{432} = 0,410
$$

$$
H \text{ ID } \text{KPHBOH} \quad 2 \text{ HA } \text{PMC}. \quad \text{HAXO, with } \text{BE, with } \frac{\Delta E_{cm}^{\dagger}}{U_{\text{1,num}}} \left( \frac{L_{cm}}{L_1} \right) = 0, 5 \text{ OFKY, with } \frac{\Delta E_{cm}^{\dagger}}{U_{\text{1,num}}} = \frac{0,5(I_{\text{1,num}} - I_{\text{1,num}})}{U_{\text{1,num}}} \sqrt{\frac{L_1}{C_1}} \right),
$$
\n
$$
\frac{\Delta E_{cm}^{\dagger}}{U_{\text{1,num}}} = \frac{0,5(2,8 - 0, 2)}{21,5} \sqrt{\frac{7,43 \cdot 10^{-3}}{720 \cdot 10^{-6}}} = 0,194 \text{ ,}
$$

тогда

$$
E_{cm}^{'} = U_{L,mm}(1 + \frac{\Delta E_{cm}^{''}}{U_{L,mm}}) = 21,5(1+0,194) = 25,67 \text{ B}.
$$

Таким образом, перенапряжения невелики и при выборе конденсатора следует ориентироваться на  $U_{\text{na}6}$ , рассчитанное в п.20. Желательно  $U_{\text{na}6}$ выбрать с запасом в 1,5...2 раза по отношению к наибольшему:  $U_{\text{pa}6}$  =  $(1,5...2)$  31 B  $\lceil$  ].

#### Конструктивный расчет дросселя фильтра

23. Определяем ширину стержня сердечника броневого типа (Ш и  $III$ 

$$
a \approx 2,6\sqrt[4]{L_1 \cdot I_{1\text{max}}^2} = 2,6\sqrt[4]{7,43 \cdot 10^{-3} \cdot 2,8^2} = 1,277 \text{ cm}
$$

и сечение сердечника

$$
Q_{\rm cr} = 1.5 \cdot a^2 = 1.5 \cdot 1.631 = 2.45 \text{ cm}^2.
$$

24. По нормали НО.666.002 [5] выбираем броневой ленточный сердечник с шириной стержня  $a = 1.6$  см и шириной ленты

$$
b \approx \frac{Q_{cm}}{a} = \frac{2,45}{1,6} = 1,53 \text{ cm}; c = 1,6 \text{ cm}.
$$

Таким образом, типоразмер сердечника ШЛ 1,6 х 1,6 см; высота окна  $h =$ 4 см; средняя длина силовой линии  $c = 14$  см.

25. Определяем вспомогательный коэффициент

$$
M = \frac{L_1 \cdot I_{1_{\text{MAXC}}}}{a \cdot b \cdot l_c} = \frac{7,43 \cdot 10^{-3} \cdot 2,8^2}{1,6 \cdot 1,6 \cdot 14} = 1,625 \cdot 10^{-3}
$$

С помощью коэффициента  $M$  по графику на рис. 14 находим оптимальную длину воздушного зазора  $l_{\gamma\gamma} = 0.5\%$  и магнитную проницае емость  $\mu$ <sub>z</sub> =105. Отсюда находим толщину изоляционной прокладки, образующей зазор в сердечнике

$$
\frac{l_Z}{2} = 0.05 \cdot l_{Z\%} \cdot l_C = 0.05 \cdot 0.5 \cdot 14 = 0.35 \text{ MM}.
$$

26. Определяем число витков обмотки дросселя

$$
w_L = 10^4 \sqrt{\frac{L_1 \cdot l_C}{1,26 \cdot \mu_Z \cdot a \cdot b}} = 10^4 \sqrt{\frac{7,43 \cdot 10^{-3} \cdot 14}{1,26 \cdot 105 \cdot 1,6 \cdot 1,6}} = 10^4 \cdot 1,754 \cdot 10^{-2} = 175 \text{ BTK}.
$$

27. Принимая плотность тока в обмотке дросселя  $\delta = 3A/\text{nm}^2$ . находим диаметр провода без изоляции и проверяем коэффициент заполнения окна заполнения

$$
d = 1,13 \cdot \sqrt{\frac{I_{1,\text{max}}}{\delta}} = 1,13 \sqrt{\frac{2,8}{3}} = 1,09 \text{ mm}.
$$

Выбираем ближайший стандартный диаметр  $d = 1.08$  мм (провод марки  $\Pi$  $B$  $-1$   $\lceil 6 \rceil$ 

$$
k_M = 8 \cdot 10^{-3} \frac{w_L \cdot d^2}{b \cdot h} = 8 \cdot 10^{-3} \frac{175 \cdot 1,08^2}{1,6 \cdot 4} = 0,264.
$$

Сердечник выбран правильно, так как  $k_{\rm M}$  < 0,31 (см. табл. 2).

28. Определяем сопротивление обмотки дросселя

$$
r_{L} = \frac{2,25 \cdot w_{L}}{d^{2} \cdot 10^{4}} \cdot 2(a+c) + \pi b = \frac{2,25 \cdot 175}{1,08^{2} \cdot 10^{4}} \cdot 2(1,6+1,6) + 3,14 \cdot 1,6 = 0,372 \text{ OM } \mathcal{H}
$$

точное значение падения напряжения на активном сопротивлении дрос селя

$$
\Delta E_L = I_{1\text{макс}} \cdot r_L = 2{,}8 \cdot 0{,}372 = 1{,}04B
$$

Приближенное значение падения напряжения на дросселе  $\Delta E_L$  в п.7 принято равным 1,8 В. Рассчитанное значение  $\Delta E_L$  на 0,74 В меньше, следовательно э.д.с. фазы вторичной обмотки может быть уменьшено Ha  $0.43 \cdot 0.74 = 0.318B$ ;  $U_{2xx} = 10.53 - 0.318 = 10.21B$ .

#### Расчет параметров обмоток трансформатора

29. Э.д.с. одного витка обмотки  $e = 4,44$   $f B_m$   $Q_{cr}$   $k_c$   $10^{-4} = 4,44$   $50$   $1,35$   $4$   $0,93$   $10^{-4} = 0,1115B$ . Число витков первичной обмотки

 $W_1 \approx U_1/e = 220/0.1115 = 1973$  витка.

Число витков вторичной обмотки

 $W_2 = U_2/e = 10,21/0,1115 = 92$  витка.

30. Определяем диаметры проводов обмоток (без изоляции), плотность тока принимается равной  $\delta = 2.8$ А/мм<sup>2</sup>:

Диаметр провода вторичной обмотки. Действующее значение тока в фазе вторичной обмотки  $I_{23}$ <sub>фф</sub> = 0,82 $I_{1}$ <sub>макс</sub>

$$
d_2 = 1,13\sqrt{\frac{0,82I_{1,\text{Mакс}}}{\delta}} = 1,13\sqrt{\frac{0,82\cdot 2,8}{2,5}} = 1,083 \text{ MM}.
$$

Диаметр провода первичной обмотки. Действующее значение тока в фазе первичной обмотки  $I_{1,900} = 0.82nI_{1,\text{MAKC}} = 0.82n2.8 = 0.82 \cdot 0.048 \cdot 2.8 = 0.82 \cdot 0.048 \cdot 0.82$  $0.11A$ 

$$
d_1 = 1,13\sqrt{\frac{I_{13\phi\phi}}{\delta}} = 1,13\sqrt{\frac{0,11}{2,5}} = 0,237
$$
 MM

Ближайшие стандартные диаметры проводов:  $d_2 = 1.08$ мм;  $d_1 = 0.25$ мм; провод марки ПЭВ-1 [].

31. Длина провода первичной обмотки

 $l_{100M} = W_1[2(a+b) + \pi c/2] \cdot 10^{-2} = 1973 \cdot [2(1.6 + 2.5) + 3.14 \cdot 1.6] \cdot 10^{-2} = 261M$ . 32. Находим падение напряжения на активном сопротивлении

первичной обмотки  $\Delta U_{\text{cer}}$ 

$$
\Delta U_{CET} = 2,25 \cdot 10^{-2} \cdot I_{19\phi\phi} \frac{l_{10BM}}{d_1^2} = 2,25 \cdot 10^{-2} \cdot 0,11 \frac{261}{0,0625} = 10,33 \text{ B}.
$$

33. Находим точное число витков первичной

$$
W_1 = \frac{U_{CET} - \Delta U_{CET}}{e} = \frac{220 - 10,33}{0,1115} = 1880
$$
 BHTK.

34. Проверяем коэффициент заполнения окна сердечника транформатора

$$
k_{\rm M} = k_{\rm M1} + k_{\rm M2} = 8 \cdot 10 - 3 \cdot \frac{W_1 \cdot d_1^2 + W_2 \cdot d_2^2}{0, 5c \cdot h} = 8 \cdot 10^{-3} \frac{1880 \cdot 0, 25^2 + 92 \cdot 1, 08^2}{0, 5 \cdot 3, 2 \cdot 3, 7} = 0,304.
$$

Сердечник выбран правильно, так как  $k_{\rm M}$  < 0.31.

35. Уточняем значение внутреннего сопротивления  $r_{\text{BH}}$  блока питания. Падение напряжения на активном сопротивлении дросселя  $\Delta E_L$  $=I_{1\text{мace}}$ ;  $r_L = 2.8.0372 = 1.04B$ . Напряжение  $E_1 = 23.74B$ , т.е. на 0.76B меньше рассчитанного в п.8.

$$
r_{BH} = \frac{E_1 - U_{1, \text{min}}}{I_{1, \text{max}}} = \frac{23, 7 - 17, 9}{2, 8 - 0, 2} = 2, 24 \text{ OM}.
$$

Характеристики  $U_1 = f(I_1)$  (рис. 10, 11) построены без учета пара – метров транзисторного преобразователя, а именно: сопротивлений силового триода V, обратного диода  $V_0$ , активного сопротивления обмотки дросселя сглаживающего фильтра  $L_0C_0$ .

При выборе триода и диода рекомендуется обеспечить запас по напряжению и току как минимум в  $1,5...2$  раза относительно максимальных их значений по условию задания. Ориентиром при выборе по напряжению является значение  $U_1 \approx 1.2E_1$ , т.к. выходное напряжение БП в режиме, близком к х.х (когда  $I_1 \leq I_{1 \text{ with}}$ ) может быть существенно больше, чем при номинальном и, тем более, максимальном токе нагрузки. В свою очередь импульсное значение тока  $I_1$  может быть много больше среднего значения тока нагрузки  $I_0$  особенно при малых вели чинах коэффициента заполнения  $K_3$ .

Итак

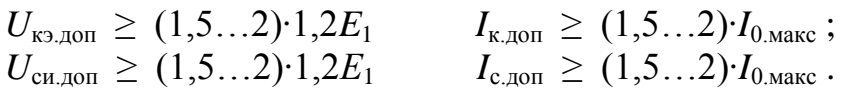

После предварительного выбора триода и диода определяют потери в этих элементах и проводят тепловой расчет по методике, из ложенной в [6,7]. Итогом теплового расчета является окончательный выбор триода и обратного диода, а также размеры радиатора (охлади теля).

По методике [8, 9] рассчитывают параметры фильтра  $L_0C_0$ : индуктивность дросселя  $L_0$ , емкость конденсатора  $C_0$ , сердечник дросселя, число витков, диаметр провода и активное сопротивление обмотки. На основании данных расчета выбирают тип, марку обмоточного провода, конденсатора, сердечника. Методика и примеры расчета дросселей  $L_0C_0$ фильтров высокочастотных импульсных ТП приведены ниже.

# Сглаживающие дроссели высокочастотных ТП Основы расчета

Основной показатель сглаживающего дросселя, как фильтра, индуктивность его обмотки L. Предполагается, что величина требуемой индуктивности рассчитана, например, из условия допустимого уровня пульсации напряжения на нагрузке транзисторного преобразователя. Индуктивность обмотки определяется формулой

$$
L = \frac{\mu_0 \mu_r \cdot Q_c}{l_c} W^2 = A_L \cdot W^2
$$

 $A_L = \mu_0 \mu_r Q_c / l_c$  начальный коэффициент индуктивности; в Здесь последнее время приводится в справочных данных по магнитопроводам. Коэффициент А, по существу определяет индуктивность обмотки в один виток

Поскольку индуктивность обмоток и конструктивные размеры дросселей высокочастотных транзисторных преобразователей невелики, приняты следующие размерности физических величин:  $L - \text{mk} \Gamma$ н;  $\mu_0 = 4\pi \cdot 10^{-7}$  $\Gamma$ н/м = 1,257⋅10<sup>-3</sup> мк $\Gamma$ н/мм;  $Q_c$  – мм<sup>2</sup>;  $l_c$ - мм.

Ток нагрузки, протекающий через обмотку дросселя, содержит большую постоянную составляющую *I*0, следовательно, сердечник (магнитопровод) может быть сильно подмагничен, а подмагничивание ведет к снижению относительной магнитной проницаемости µ*<sup>r</sup>* . На рис. , а изображен график кривой намагничивания , из которого видно, что с ростом *I*<sup>0</sup> (*H*0) рабочая точка, отражающая состояние материала сердечника, смещается в область насыщения, где  $\mu_r \rightarrow 0$ . Если попытаться увеличить индуктивность *L* за счет числа витков обмотки *W*, то удовлетворительного результата добиться не удастся, поскольку одновременно увеличится подмагничивающее поле  $H_0 = I_0 W / I_c$  и, как итог, смещение рабочей точки в область насыщения.

На практике используется прием, который позволяет получать приемлемые параметры дросселя. В магнитопровод вводится немагнитный зазор δ, поэтому магнитная проницаемость магнитной цепи в целом резко падает, но становится более стабильной, а насыщение наступает при значительно больших значениях  $I_0$  ( $H_0$ ).

На рис. , б изображен дроссель, выполненный на ферромагнитном тороидальном сердечнике с немагнитным зазором. Средняя длина магнитной силовой линии сердечника  $l_c$ , ширина немагнитного зазора –  $\delta$ , средняя длина силовой линии магнитопровода  $l_c = l_1 + \delta$ . Термин «магнитопровод» более точно отражает название магнитной цепи. Обычно сердечником называют часть магнитопровода, на которой размещается обмотка. Если магнитная цепь неразветвленная, как на рис. 15, б, то оба термина равноценны.

Найдем формулы, для расчета дросселя. М.д.с., создаваемая обмоткой *W* с током *I*<sub>0</sub>, уравновешивается падениями напряжения на магнитных сопротивлениях сердечника и зазора<br>  $IW = \Phi \frac{l_1}{\sqrt{2\pi}} + \Phi \frac{\delta}{\sqrt{2\pi}} = B \left( \frac{l_1}{\sqrt{2\pi}} + \frac{\delta}{\sqrt{2\pi}} \right) = \frac{B \cdot l_1}{\sqrt{2\pi}} \left( \frac{1}{\sqrt{2\pi}} + \frac{\delta}{\sqrt{2\pi}}$ 

$$
\text{conportableHMX cep}
$$
\n
$$
IW = \Phi \frac{l_1}{\mu_0 \mu_{r1} Q_c} + \Phi \frac{\delta}{\mu_0 Q_c} = B \left( \frac{l_1}{\mu_0 \mu_{r1}} + \frac{\delta}{\mu_0} \right) = \frac{B \cdot l_1}{\mu_0} \left( \frac{1}{\mu_{r1}} + \frac{\delta}{l_1} \right) \, .
$$

Из формулы видно, что магнитное сопротивление зазора во много раз больше магнитного сопротивления сердечника. Если µ*<sup>r</sup>* > 1000, а отношение ширины зазора к средней длине магнитной силовой линии  $l_c$  не менее  $1/200 =$ 0,005, то в последней формуле можно пренебречь слагаемым 1/µ*r*.1, тогда

$$
IW \approx \frac{B \cdot l_1}{\mu_0} \cdot \frac{\delta}{l_1}
$$
, отсюда  $\frac{IW}{l_c} = H \approx \frac{B \cdot \delta}{\mu_0 l_c}$ .

Обозначим  $(l_c/\delta) = \mu_{r.9\phi\phi} - 9\phi\phi$ ективное значение относительной магнитной проницаемости магнитопровода с зазором , тогда можно записать

$$
H = \frac{B}{\mu_0 \mu_{r,3\phi\phi}}
$$
, следовательно  $B = \mu_0 \mu_{r,3\phi\phi}$ ·H,

т. е. процесс намагничивания приближенно описывается почти линейной функцией (на рис. 15, а, график 2). Практические значения ширины зазора – десятые доли мм…единицы мм. Чем больше δ, тем меньше µ*r*эфф.

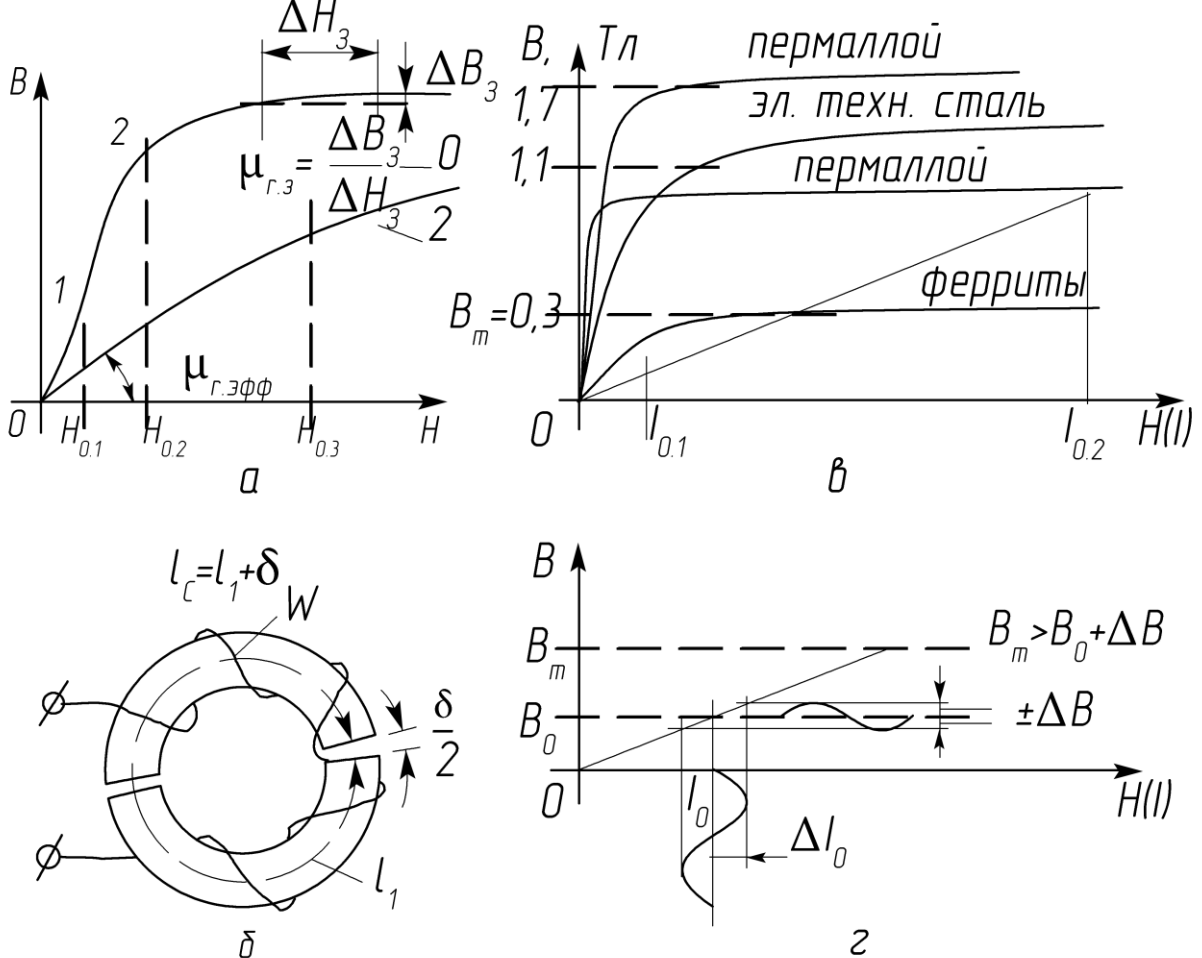

Рис15

При расчете электрических и конструктивных параметров дросселей необходимо учитывать ограничения, которые накладывают предельные величины тока нагрузки  $I_0$  и индукции  $B_m$ . На рис 15, в для сравнения даны усредненные кривые намагничивания некоторых типов ферромагнитных материалов, которые применяются в электромагнитных устройствах: пермаллоев, электротехнических сталей и ферритов. У пермаллоев и электротехнических сталей значения  $B<sub>m</sub>$  намного выше, чем у ферритов и при введении зазора допустимая величина подмагничивающего тока  $I_0$  могла бы быть значительно больше (рис. в, *I*0.1, *I*0.2).

Электротехнические стали используются для промышленного изготовления дросселей насыщения на их основе. Недостаток – предельная рабочая частота пульсаций сглаживаемого тока не более нескольких сотен герц. На высоких частотах из-за потерь на гистерезис и разогрева сердечника применение электротехнических сталей нецелесообразно.

Пермаллои, как известно, отличаются чувствительностью к деформациям, поэтому изготовленный сердечник помещают в защитный каркас, а нередко технология предусматривает выходную операцию, отжиг, вместе с фарфоровым или пластмассовым каркасом. Деформация может привести к существенному изменению магнитных свойств сердечника. Изделия из пермаллоя отличаются очень высокой стоимостью.

В индуктивных элементах силовой электроники находят применение магнитодиэлектрики (пресспермы, альсиферы). Но перечень изделий, выполненных на основе магнитодиэлектриков пока невелик, а стоимость выше, чем изделий из ферритов.

У ферритов величина  $B_m$  обычно не превышает 0,3...0,35 Тл - это недостаток, но они могут работать на высоких частотах (до сотен кГц и единиц МГц), допускают введение искусственного немагнитного зазора, имеют низкую стоимость, чем объясняется предпочтительное использование ферритовых изделий в высокочастотной силовой электронике.

Максимальные значения подмагничивающего тока  $I_0$  ( $H_0$ ) и индукции  $B_0$  должны находиться в пределах линейного участка кривой намагничивания сердечника с зазором (рис. 15, г). Связь между  $B_0$  и максимальным значением тока нагрузки  $I_0$  (подмагничивающего) устанавливается соотношением

$$
B_0 = \frac{\mu_0 \mu_{r \to \phi \phi} \cdot I_0 \cdot W}{l_c} \qquad , \text{ отсюда} \qquad I_0 = \frac{B_0 \cdot l_c}{\mu_0 \mu_{r \to \phi \phi} \cdot W}
$$

Если подставить в последнюю формулу W, найденное из выражения, определяющего индуктивность, получим

$$
I_0 = B_0 \sqrt{\frac{V}{L_0 \mu_0 \mu_{r,3} \omega \omega}} ,
$$

где  $V = Q_c l_c \delta$  – эффективный объем магнитопровода.

Из последней формулы следует, что с ростом  $\mu_{r,abab}$ , которая регули – руется с помощью ширины немагнитного зазора, допустимое значение  $I_0$ , при сохранении геометрических размеров и индуктивности, уменьшается.

Обмотка дросселя размещается в окне магнитопровода. Необходимая площадь окна  $Q_0$  рассчитывается по формуле

$$
Q_0 = \frac{W \cdot q}{k_{_M}} = \frac{W \cdot I_0}{j \cdot k_{_M}} ,
$$

где g – сечение провода обмотки;  $k_M$  – коэффициент заполнения окна медью обмотки; *і* - допустимая плотность тока в проводе обмотки.

Ориентиром для выбора типоразмера магнитопровода может быть эффективный объем

$$
V = \frac{L_0 \mu_0 \cdot \mu_{r \cdot 3\phi\phi} \cdot I_0}{B_m^2}
$$

В число исходных данных входит индуктивность  $L_0$ , которая получена из расчета качественных показателей транзисторного преобразователя (ТП) при  $K_3 = 0.5$ . Кроме того, известна индуктивность  $L_{0.80}$ . Из двух значений  $L_0$ выбирается наибольшее. По определению дроссель предназначен для сглаживания переменной составляющей тока нагрузки. Очевидно, чтобы не происходило насыщения сердечника, следует выбирать  $I_0$  ( $H_0$ ) и значит  $B_0$  с учетом размаха допустимых колебаний тока  $\Delta I_0$  и индукции  $\Delta B$ , т. е.  $B_0$ должно быть меньше  $B_m$ . Приведенное рассуждение пояснено на рис. 15, г.  $B_0 + \Delta B \leq B_m < B_s$ .

На основании полученных формул составляется методика расчета дросселя предварительно следует задаться насыщения понижающего ТП, но некоторыми исходными данными, которые базируются на известной практике. Типовое значение коэффициента заполнения окна  $k_{\rm w} = 0.3$ ; плотность тока в проводе обмотки  $i = 2.5...6$  A/мм<sup>2</sup>; при выборе  $B_m$ руководствуются справочными данными, но обычно выбирают  $B_m$  не более 0,3...0,35 Тл; для ферритовых сердечников с немагнитным зазором опти мальными считаются значения  $\mu_{r,360} = 50...80$ .

### Методика расчета параметров дросселей понижающих ТП

Исходные данные : ток нагрузки  $I_{0_{\text{MHH}}} < I_0 < I_{0_{\text{MARC}}}$ ; индуктивность обмотки дросселя  $L_0$ ; материал и тип магнитопровода; амплитуда переменной составляющей индукции  $\Delta B < B_0$ 

1. Рассчитать эффективный объем магнитопровода V

$$
V = \frac{I_{0,\text{macro}}^2 \cdot L_0 \cdot \mu_0 \mu_{r,3\phi\phi}}{B_0^2}
$$

Здесь размерности величин:  $L_0$  – мкГн;  $\mu_0$  = 1,257·10-3 мкГн/мм;  $V$  – мм<sup>3</sup>;  $B_0$  –  $T_{\text{J}}$ ;  $I_{0\text{make}}$  – A.

2. Выбрать типоразмер магнитопровода (сердечника). Вычисленное значение V является ориентиром для выбора сердечника. По ходу расчета его размеры могут быть скорректированы, например в большую сторону, если площадь окна будет недостаточной для размещения обмотки дросселя.

3. Рассчитать число витков обмотки

$$
W = \sqrt{\frac{L_0 l_c}{\mu_0 \mu_{r, 3\phi\phi} Q_c}} \quad ,
$$

4. Рассчитать диаметр провода обмотки

 $d = 0.7\sqrt{I_{0\text{max}}}$  при  $j = 2.5$  A/мм2;  $d = 0.65\sqrt{I_{0\text{max}}}$  при  $j = 3$  A/мм2.

5. Рассчитать требуемую площадь окна магнитопровода

$$
Q_0 = \frac{W \cdot I_{0_{\text{MARC}}}}{j \cdot k_{\text{M}}}
$$

Если рассчитанное значение  $Q_0$  больше площади окна выбранного магнитопровода, то следует перейти к другому типоразмеру и провести перерасчет числа витков.

6. Рассчитать ширину немагнитного зазора

 $\delta = l_{\rm c} / \mu_{r, \rm b}$ .

7. Если материалом сердечника является пресспермаллой или альсифер, то  $B_0$  и  $\mu_r$ , выбирают по данным табл. и графикам рис. При использовании сердечников из магнитодиэлектриков необходимость введения немагнитного зазора отпадает.

Примеры расчета дросселя фильтра понижающего ТП

 $\Pi$  P  $M$  M E P 1

Исходные данные: ток нагрузки  $0,2 \text{ A} < I_0 < 1,5 \text{ A}$ ; индуктивность обмотки *L*<sup>0</sup> = 100 мкГн; материал и тип провода – феррит марки 2000НМЗ, кольцо; эффективная относительная магнитная проницаемость µ*r*.эфф = 50; *k*<sup>м</sup>  $= 0.3$ ;  $j = 3$  A/mm<sup>2</sup>;  $B_m = 0.3$  T $\pi$ ;  $B_0 = 0.17$  T $\pi$ .

1. **Рассчитать Эффективный объем сердечника**  

$$
V = \frac{1.5^2 \cdot 100 \cdot 1,257 \cdot 10^{-3} 50}{0.17} \approx 490 \text{ nm}^3.
$$

2. Выбрать типоразмер сердечника [2, 4, 6]

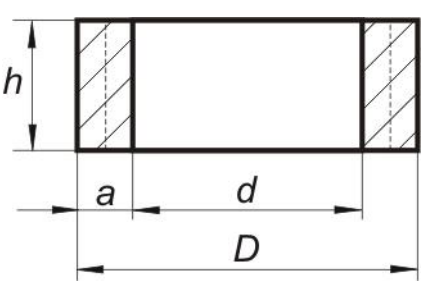

По одному из справочников или по таблице 16 приложения выбираем сердечник с размерами  $K16 \times 10 \times 4, 5$ . Здесь *D* = 16 мм; *d* = 10 мм; *h* = 4,5 мм. Средний диаметр кольца  $d_{cp} = d + a = 13$  мм. Площадь сечения сердечника  $\dot{Q}_c = a \cdot h = 3 \cdot 4.5 =$ 13,5 мм. Средняя длина магнитной силовой линии  $\ell_c$  =  $\pi d_{\rm cn}$  = 40,82 мм. Эффективный объем сердечника *V* = *Q*<sup>c</sup> ∙*ℓ*<sup>c</sup> = 13,5∙40,82 = 551 см<sup>2</sup> . Рассчитанное значение *V* близко к объему выбранного сердечника.

3. Рассчитать число витков обмотки

$$
W = \sqrt{\frac{100 \cdot 40.82}{1.257 \cdot 10^{-3} \cdot 50 \cdot 13.5}} \approx 70 \text{ BHTK}.
$$

4. Рассчитать диаметр провода обмотки при *j* = 3 А/мм<sup>2</sup>

$$
d = 0.65\sqrt{1.5} = 0.8
$$
MM.

5. Рассчитать требуемую площадь окна магнитопровода

$$
Q_0 = \frac{70 \cdot 1.5}{3 \cdot 0.3} = 116.7
$$
 MM<sup>2</sup>.

Площадь окна выбранного магнитопровода

$$
Q_0 = \frac{\pi \cdot d^2}{4} = \frac{3,14 \cdot 100}{4}
$$
 78,5 mm<sup>2</sup>

Площадь окна выбранного сердечника меньше требуемого, поэтому следует произвести перерасчет с другим сердечником. Предлагается сложить два кольца нового типоразмера  $K20 \times 10 \times 5$ ;  $D = 20$  мм,  $d = 10$  мм,  $h = 5$  мм; площадь окна сердечника  $Q_0 = 78.5$  мм<sup>2</sup>; средний диаметр кольца  $d_{cp} = 15$  мм; средняя длина магнитной силовой линии  $\ell_c = \pi \cdot d_{cn} = 47,1$  мм; общая площадь сечения двух сердечников  $Q_c = 50$  мм<sup>2</sup>.

Число витков обмотки

$$
W = \sqrt{\frac{100 \cdot 47,1}{1,257 \cdot 10^{-3} \cdot 50 \cdot 50}} = 39
$$
 BHTK.

Требуемая площадь окна магнитопровода

$$
Q_0 = \frac{39 \cdot 1.5}{3 \cdot 0.3} = 64.5 \text{ mm}^2
$$

Новое значение площади окна меньше *Q*<sup>0</sup> выбранного сердечника –  $78,5 \text{ mm}^2$ .

6. Рассчитать ширину немагнитного зазора

$$
\delta = 47,1/50 = 0,94 \text{ mm}.
$$

### $\Pi$  P  $M$  M E P 2

Исходные данные: сердечник выполнен из пресспермаллоя марки МП140; тип магнитопровода - кольцо; конструктивные параметры указаны на рис., а; значение начальной относительной магнитной проницаемости (см. данные таблицы 11 и рис.21, б)  $\mu$ <sub>r нач</sub> = 140. Типоразмеры сердечников из магнитодиэлектриков даны в таблице 17 приложения 5.

Ограничим допустимое амплитудное значение индукции  $B_m$ практически линейным участком кривой намагничивания  $B_m = 0.4$  Тл,  $H_m =$ 2,8·103 А/м, зададим  $B_0 \approx 0.2$  Тл.

Индуктивность обмотки дросселя  $L_0 = 100$  мкГн;  $I_{0 \text{ ,\,}} = 1,5$  A;  $j = 3$  $A/\text{nm}^2$ 

1. Рассчитать число витков обмотки

$$
W = \sqrt{\frac{100 \cdot 40,82}{1,257 \cdot 10^{-3} \cdot 140 \cdot 15}} = 39
$$
 BHTK.

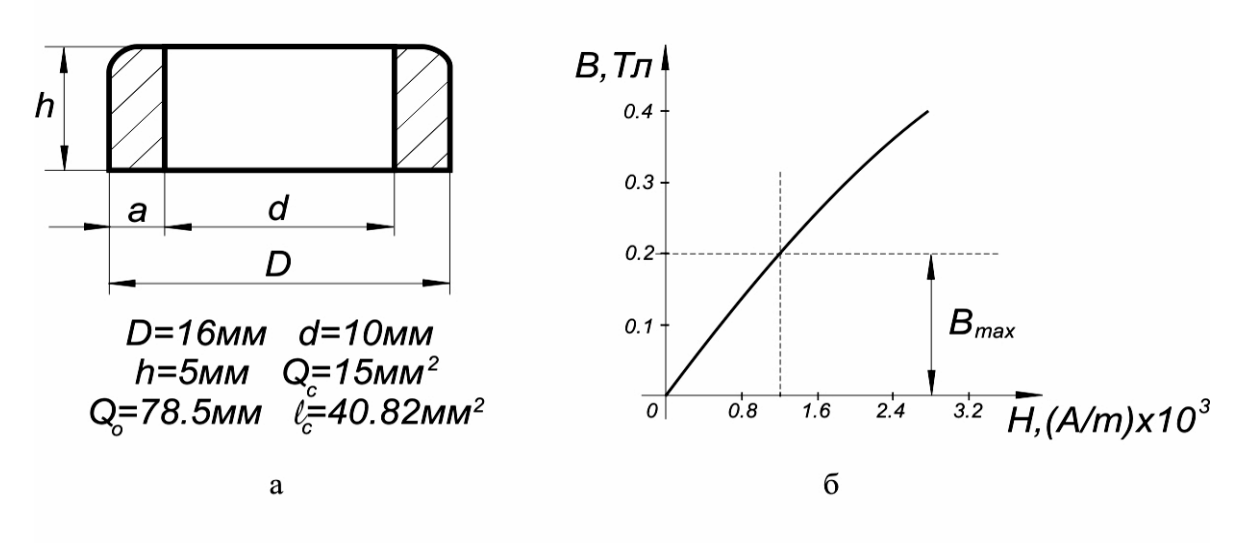

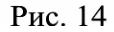

Далее, согласно п. 5 методики, рассчитывается требуемая площадь окна магнитопровода  $\mathbf{M}$ при необходимости выбирают другой типоразмер магнитопровода.

По формуле, указанной в основах расчета нетрудно провести проверку величины индукции  $B_0$ 

$$
B_0 = \frac{\mu_0 \mu_{r,3\phi\phi} \cdot I_{0\text{,}}}{I_c} \cdot \frac{W}{40,82} = \frac{1,257 \cdot 10^{-3} \cdot 140 \cdot 1,5 \cdot 39}{40,82} = 0,252 \text{ T} \text{J}
$$

что мало отличается от выбранного значения.

Расчет регулировочных характеристик ТП

После выбора силовых элементов ТП становятся известными сопротивления  $R_{\kappa_{2,H}}$ ,  $R_{i_{Hac}}$ ,  $R_{v0}$ . Активное сопротивление обмотки дросселя  $R_{\phi}$  фильтра  $L_0C_0$  обычно невелико. Объясняется это тем, что ТП работает на высокой частоте поэтому число витков обмотки а соответственно линейная длина провода и его сопротивление, оказываются пренебре жимо малыми.

Далее следует рассчитать регулировочные характеристики ТП  $U_0 =$  $f(K_3)$  по формулам, приведенным в [8, 11], которые позволят определить диапазоны изменения  $K_3$  на крайних режимах работы ТП в системе стабилизации. Для этого находят сопротивления нагрузки:

при токе  $I_0 = I_{0.\text{make}} \approx I_{1.\text{make}}$   $R_{H,\text{mHH}} = U_0/I_{0.\text{make}}$ ,

при токе  $I_0 = I_{0 \text{mHH}} \approx I_{1 \text{mHH}}$   $R_{\text{H-MARC}} = U_0 / I_{0 \text{mHH}}$ .

Всего рассчитывают и строят в одной координатной системе четыре регулировочные характеристики  $U_0 = f(K_3)$ :

при  $R_{\rm H} = R_{\rm H,MHH}$ ,  $U_{\rm 1,xx} = 0.8E_1$ ; при  $R_{\rm H} = R_{\rm H,MHH}$ ,  $U_{\rm 1,xx} = 1.2E_1$ ;

при  $R_{\rm H} = R_{\rm H, \rm {MAKC}}$ ,  $U_{\rm 1,xx} = 0.8E_1$ ; при  $R_{\rm H} = R_{\rm H, \rm {MAKC}}$ ,  $U_{\rm 1,xx} = 1.2E_1$ .

На уровне напряжения стабилизации  $U_{0,\text{cr}}$  проводят горизонталь. Точки пересечения горизонтали и характеристик позволят определить диапазон изменения  $K_3$ , который в любых условиях работы (по заданию) не дол жен выходить за пределы допустимых значений, например:  $0.05...0.95$ .

## **ПРИМЕРЗ**

Условия.

1. Напряжение питающей сети  $U_{\text{cer}} = 220B \pm 20\%$ ,  $f = 50\text{F}$ ц.

2. Пределы изменения тока 0.2А....2.8А.

3. Стабилизированное напряжение нагрузки на выходе ТП  $U_{0\text{ cr}}$  =  $12B$ .

4. Сопротивление триода V (БПТ) в состоянии насыщения  $R_{\text{K3-H}} =$ 0,3 Ом; сопротивление обратного диода  $V_0$ , смещенного в прямом направлении  $R_{v0} = 0.3$  Ома; положим, что активное сопротивление  $R_{\text{th}}$  об – мотки дросселя фильтра  $L_0C_0$  пренебрежимо мало и не учитывается. Задание.

1. Рассчитать сопротивления нагрузки стабилизатора, соответствующие предельным значениям тока нагрузки: 0,2А и 2,8А.

2. Рассчитать регулировочные характеристики ТП для четырех предельных режимов работы.

3. Построить нагрузочные характеристики БП и регулировочные ТП в соседних координатных системах, совместив их по ординатам (по осям напряжений  $U_1$  и  $U_0$ ).

4. Внутреннее сопротивление БП  $r_{\text{rel}} = 20$ м, т.е меньше, чем в примере 1.

Расчет.

1. Рассчитать предельные значения сопротивлений нагрузки стабилизатора

$$
R_{H.MARC} = \frac{U_{0,CT}}{I_{0,MHH}} = \frac{12}{0.2} = 60
$$
 OM ,  $R_{H.MHH} = \frac{U_{0,CT}}{I_{0,MACC}} = \frac{12}{2.8} = 4,285$  OM.

2. Рассчитать четыре регулировочные характеристики по формуле, известной из [8]

$$
U_0 = \frac{K_3 \cdot U_{1.XX}}{1 + \frac{K_3^2 \cdot r_{BH} + R_{K3.H} \cdot K_3 + R_{V0}(1 - K_3)}{R_H}} \tag{5}
$$

Характеристики рассчитываются для двух значений  $U_{1,xx}$ : 0,8 $E_1$  и 1,2 $E_1$ ;  $E_1 = 26.3$  В и двух значений  $R_{\text{H}}$  из п.1.

Рассчитать нагрузочные характеристики по (1) при  $r_{\text{BH}} = 20$ м. Результаты расчетов сведены в таблицы 2, 3.

|                                                                                 |                                                                              |      |      |      |      |      |      |         |      | Таблица 5 |      |      |
|---------------------------------------------------------------------------------|------------------------------------------------------------------------------|------|------|------|------|------|------|---------|------|-----------|------|------|
|                                                                                 | $K_{3}$                                                                      | 0,1  | 0,2  | 0,3  | 0,4  | 0,5  | 0,6  | 0,7     | 0,8  | 0,9       | 0,95 | 1,0  |
|                                                                                 | $= 4,285$ O <sub>M</sub><br>$= 21,04 B$<br>$U_{1,xx}$<br>$R_{_{\rm H. MHH}}$ |      |      |      |      |      |      |         |      |           |      |      |
|                                                                                 | $U_0$ , B                                                                    | l,96 | 3,87 | 5,7  | 7,37 | 8,88 | 10,2 | $\cdot$ | 12,3 | 13,1      | 13,4 | 13,7 |
|                                                                                 | 4,285 OM<br>$= 31,6 B$<br>$R_{\scriptscriptstyle \rm H. MH}$<br>$U_{1,xx}$   |      |      |      |      |      |      |         |      |           |      |      |
|                                                                                 | $U_0$ , B                                                                    | 2,93 | 5,8  | 8,52 | 11,0 | 13,3 | 15,2 | 17,1    | 18,5 | 19,6      | 20   | 20,4 |
| $= 21,04 B$<br>$60 \text{ OM}$<br>$U_{1,xx}$<br>$R_{\tiny \rm H.M2KC}$<br>$=$   |                                                                              |      |      |      |      |      |      |         |      |           |      |      |
|                                                                                 | $U_0$ , B                                                                    | 2,1  | 4,2  | 6,27 | 8,35 | 10,4 | 12,4 | 14,5    | 16,4 | 18,4      | 19,3 | 20,3 |
| $60 \text{ OM}$<br>$= 31,6 B$<br>$R_{\text{\tiny H.M2KC}}$<br>$U_{1,xx}$<br>$=$ |                                                                              |      |      |      |      |      |      |         |      |           |      |      |
|                                                                                 | $U_0$ , B                                                                    | 3,14 | 6,27 | 9,39 | 12,5 | 15,6 | 18,6 | 21,7    | 24,6 | 27,5      | 29   | 30,5 |

Таблица 6

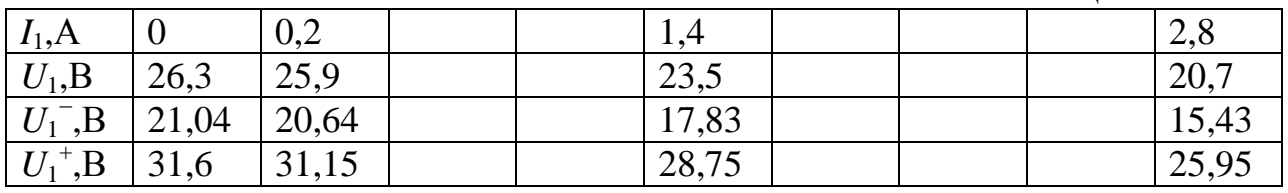

На рис. 16 построены графики нагрузочных и регулировочных характе ристик в соседних координатных системах. Нагрузочные построены для БП с внутренним сопротивлением  $r_{\text{BH}} = 2$  Ом и 3 Ом; регулировочные : 1, 2, 3, 4 - для БП с  $r_{BH} = 2$  Ом; характеристика 5 - с  $r_{BH} = 3$  Ом.

Через обе координатные системы проведена горизонталь на уровне напряжения стабилизации  $U_{0,\text{cr}}$ . Точки пересечения горизонтали с харак – теристиками 1, 2, 3, 4 позволяют судить о диапазоне изменения  $K<sub>3</sub>$  во всех возможных, по условию задания, режимах работы стабилизатора:  $K_{3 \text{ MHz}} = 0.39$ ;  $K_{3 \text{ xake}} = 0.76$ .

Характеристика 5 не пресекает уровень  $U_{0,\text{cr}}$ , из чего следует, что запас, который дает выбранное значение  $K_{3,\text{maxc}} = 0.95$  при расчете  $E_1$  с  $r_{\text{BH}}$  = 3 Ом, недостаточен. Если  $K_{3_{\text{MARC}}}$  принять равным 0,9, то расчет ное значение  $E_1$  возрастет до  $\approx$  27,3 B, а регулировочная характеристи ка пересечет уровень стабилизации  $U_{0,\text{cr}}$ .

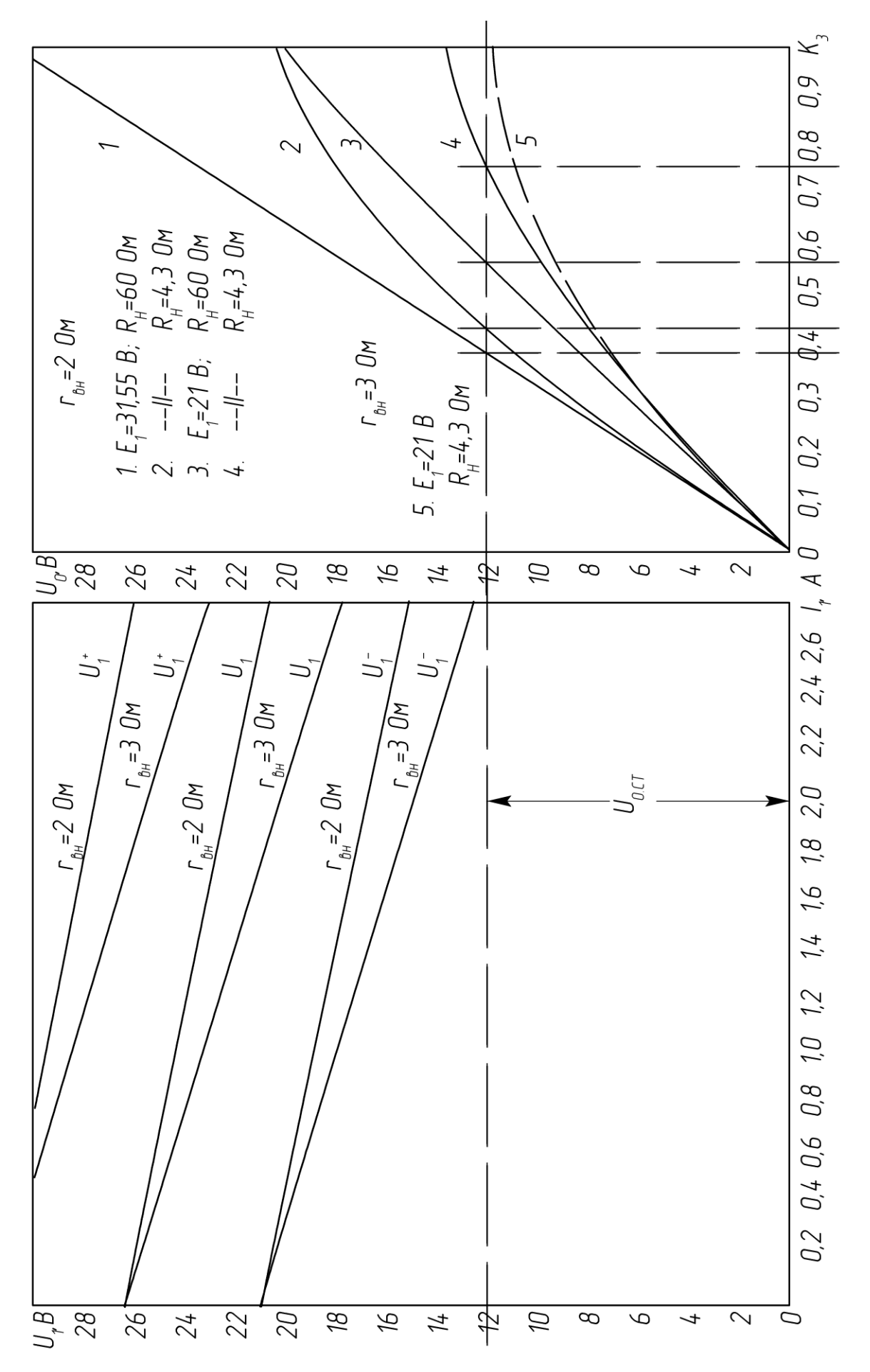

Рис. 16

Коррекция  $K_{3,\text{max}}$  и  $E_1$  не потребует полного перерасчета БП. Достаточно несколько увеличить число витков вторичной обмотки трансформатора.

## Стабилизаторы тока

Расчет мощности нагрузки БП. Построение нагрузочных характеристик

Из задания на КП известны следующие данные.

1. Напряжение питающей сети и отклонения напряжения от номинального значения. Например:  $U_{\text{cer}} = 115B \pm 20\%$ , или 36B $\pm 15\%$ , или 380В $\pm$ 10% и т.д.

2. Пределы изменения сопротивления нагрузки  $R_{H,MHH} \leq R_{H} \leq R_{H,MdKC}$ .

3. Стабилизированный ток нагрузки  $I_{0,cr}$ .

4. Как и при расчете стабилизатора напряжения внутренним сопротивлением БП  $r_{\text{BH}}$  задаются. Для БП мощностью от нескольких десятков до нескольких сотен ватт верхний предел  $r_{\text{BH}}$  в первом приближе нии можно принять равным 2...3 Ом.

Для расчета мощности, потребляемой от БП необходимо знать вы ходные ток  $I_1$  и напряжение  $U_1$ . Мощность рассчитывается при максимальном сопротивлении нагрузки  $R_{\text{H M2KC}}$ , когда коэффициент заполне – ния  $K_3 \approx 1$ , поэтому  $I_1 \approx I_{0cr}$ .

Теперь рассмотрим из каких условий рассчитывают выходное на пряжение  $U_1$ ?

Приходится учитывать, что сеть нестабильна. Верхний и нижний пределы напряжения сети при отклонениях  $\pm 20\%$ ,  $\pm 15\%$ ,  $\pm 10\%$  соответственно

 $0.8U_{\text{cer}} \leq U_{\text{cer}} \leq 1.2U_{\text{cer}}$ ;  $0.85U_{\text{cer}} \leq U_{\text{cer}} \leq 1.15U_{\text{cer}}$ ;  $0.9U_{\text{cer}} \leq U_{\text{cer}} \leq 1.1U_{\text{cer}}$ . В ходе расчета БП должны быть получены значения напряжения  $U_1$  в режиме близком к х.х при номинальном напряжении сети и двух предельных:  $U_{1xx} \approx E_1$ , 0,8 $E_1$ , 1,2 $E_1$  (или 0,85 $E_1$ ,  $E_1$ , 1,15 $E_1$  и т.д.).

Расчет завершается построением трех нагрузочных характеристик в координатах  $U_1$ ,  $I_1$  по формулам

 $U_1 = E_1 - I_1 r_{\text{BH}}$ ;  $U_1^+ = 1,2E_1 - I_1 r_{\text{BH}}$ ,  $U_1^- = 0,8E_1 - I_1 r_{\text{BH}}$ . На рис. 17 представлен пример построения характеристик; верхняя отмечена знаком «+», нижняя - знаком «-», кроме того проведена вертикаль стабильного тока  $I_{0 \text{ cr}}$ .

Чтобы обеспечить стабилизированный ток  $I_{0 \text{ cr}}$  при максимальном сопротивлении  $R_{H, \text{MARC}}$  и напряжении на выходе БП  $U_1 = U_{1,\text{MWH}}$ , не обходимо выполнение условия  $I_{0 \text{ cr}} R_{\text{H MARC}} < U_{1 \text{ MWH}}$ , т.е. должен быть запас по выходному напряжению БП при минимальном напряжении питающей сети. Условие выполняется, если максимальное значение коэффициента заполнения  $K_{3,\text{max}} < 1$ . Рекомендуемые значения  $K_{3,\text{max}} = 0.9...0.95$ .

На основании этих рассуждений получают соотношения для расчета  $E_1$   $\mu$   $P_1$ 

![](_page_39_Figure_1.jpeg)

Рис. 17

 $I_{0,\text{cr}} \cdot R_{\text{H,MARC}} = U_{1,\text{MH}} \cdot K_{3,\text{MARC}} = (0,8E_1 - I_{0,\text{cr}} \cdot r_{\text{BH}}) \cdot K_{3,\text{MARC}}$ отсюда

$$
E_1 = I_{0.CT} \frac{R_{H.MACC} + r_{BH} \cdot K_{3.MACC}}{0.8 \cdot K_{3.MACC}} , \qquad (6)
$$

мощность нагрузки БП

$$
P_1 = E_1 \cdot I_{0, \text{cr}} \tag{7}
$$

Рассчитанные по (6 и 7) значения  $E_1$  и  $P_1$  будут несколько завышены, что позволит учесть потери на силовых элементах ТП, которые пока не выбраны.

Если нестабильность напряжения питающей сети не  $\pm 20\%$ , а  $\pm 15\%$ , или  $\pm 10\%$ , то напряжения на выходе БП рассчитываются по формулам соотвественно

$$
E_1 = I_{0,CT} \frac{R_{H.MAKC} + r_{BH} \cdot K_{3.MAKC}}{0,85 \cdot K_{3.MAKC}} , \quad E_1 = I_{0,CT} \frac{R_{H.MAKC} + r_{BH} \cdot K_{3.MAKC}}{0,9 \cdot K_{3.MAKC}} . \quad (8, a, 6)
$$

Замечание  $P_1$  – расчетная мощность БП, которая равна сумме по – терь на внутреннем сопротивлении  $r_{\text{BH}}$ , силовых элементах ТП и мощности, рассеиваемой в нагрузке.  $P_1$  меньше габаритной мощности  $P_{\text{rad}}$ трансформатора блока питания. Последняя учитывает несовершенство схемы выпрямления. Общим правилом является следующее : при ис пользовании двухполупериодных выпрямителей  $P_{\text{rafo}}$  меньше, чем при использовании однополупериодных, что является достоинством первых.

## $\Pi$  P  $U$  M E P 1

Условия.

1. Напряжение питающей сети  $U_{\text{cer}} = 115B \pm 20\%$ ,  $f = 400 \text{ Fu}$ .

2. Пределы изменения сопротивления нагрузки  $3 \text{ Om} < R_{\text{H}} < 40 \text{ Om}$ .

3. Стабилизированный ток нагрузки  $I_{0,cr} = 1,5A$ , внутреннее соп-

ротивление БП  $r_{\text{BH}} = 2 \text{ Om}$ ;  $K_{\text{3 M4 K}} = 0.95$ .

Задание.

Рассчитать  $E_1$ ,  $P_1$ , нагрузочные характеристики; определить диапа зон изменения  $K<sub>3</sub>$ .

Расчет

1. Paccutтать напряжение 
$$
E_1
$$
 (6), исходя из условия  $I_{1,\text{макс}} \approx I_{0,\text{cr}}$ .  
\n
$$
E_1 = I_{0,\text{cr}} \cdot \frac{R_{H,MKC} + r_{BH} \cdot K_{3,MACC}}{0,8 \cdot K_{3,MACC}} = 1,5 \cdot \frac{40 + 2 \cdot 0,95}{0,8 \cdot 0,95} = 82,7 \text{ B}
$$

2. Рассчитать мощность, потребляемую от БП (7)  $P_1 = E_1 I_1 \approx E_1 I_{0,\text{cr}} = 82,7.1,5$  124 BT.

3. Рассчитать нагрузочные характеристики БП в пределах изменения тока  $I_1: 0 < I_1 < 1,2 \cdot I_{0,\text{cr}}$  для трех значений выходного напряжения БП: номинального  $E_1$  и двух предельных  $1,2E_1$  и  $0,8E_1$ 

$$
U^+_{1} = 1,2E_1 - r_{\text{BH}}I_1 = 99,24 - 2I_1 ; U_1 = E_1 - r_{\text{BH}}I_1 = 82,7 - 2I_1 ;
$$
  

$$
U^-_{1} = 0,8E_1 - r_{\text{BH}}I_1 = 66,16 - 2I_1.
$$

Результаты расчетов занесены в таблицу 5 (см. п.4).

При токе  $I_1 = I_{0cr} = 1,5$ А напряжение  $U_{1}$ <sub>мин</sub> = 63,16 B; запас по напряжению, без учета потерь на силовых элементах ТП, составляет  $3.16 B.$ 

Расчет блока питания (БП)

Расчет БП проводят по методике, изложенной в [4]. Зная  $E_1, I_1 \approx$  $I_{0,\text{cr}}$ ,  $P_1$  рассчитывают параметры и выбирают элементы БП : транс форматор, выпрямитель, фильтр  $L_1C_1$ ; тип, марку магнитопроводов, обмоточных проводов, конденсаторов фильтра. После расчета БП и уточнения величины r<sub>BH</sub> в таблицу 8 вносятся изменения.

Выбор и расчет элементов ТП

Характеристики  $U_1 = f(I_1)$  (рис. 13) не учитывают параметры тран – зисторного преобразователя: сопротивлений силового триода, обратного диода, активного сопротивления обмотки дросселя фильтра  $L_0C_0$ . Следующим шагом проектирования является выбор силового триода (груп пы триодов, обратного диода, расчет фильтра  $L_0C_0$ .

При выборе триода и диода рекомендуется обеспечить запасы по напряжению и току не менее чем в  $1,5...2$  раза относительно максимальных их значений по условию или расчету. Ориентиром при выбо ре по напряжению является значение  $U_1 \approx 1.2E_1$ .

В особенность работы ТП, включенного в систему стабилизации тока? Положим, что кратность изменения сопротивления нагрузки  $R_{\mu}$ велика, например: 2 Ом ...30 Ом при токе  $I_{0,cr} = 2A$ . Очевидно, сред нее значение напряжения на нагрузке  $U_0$ , согласно закона Ома, должно меняться в пределах 4 В...60 В. Триод и обратный диод приходится подбирать по верхнему пределу  $U_0$  и с запасом.

Импульсное значение тока  $I_1 = I_v$  может быть много больше сред него значения тока нагрузки  $I_0$ , особенно при малых величинах коэффициента заполнения  $K<sub>3</sub>$ . Итак,

 $U_{\text{cu}}$  non  $\geq (1,5...2) \cdot 1,2E_1$ ;  $I_{\text{c}}$  non  $\geq (1,5...2) \cdot I_{0 \text{ cr}}$ ,

 $U_{\text{\tiny K3.IOII}} \geq (1,5 \ 2)^.1, 2E_1$ ;  $I_{\text{\tiny K.IOII}} \geq (1,5...2)^.I_{0,\text{\tiny CT}}$ .

После предварительного выбора триода и диода определяют потери в этих элементах ТП и проводят тепловой расчет по методике, изложенной в [6,7]. Итогом теплового расчета являются окончательный выбор силовых элементов ТП, а также размеры радиатора (охладителя).

По методике [7,8] рассчитывают параметры фильтра  $L_0C_0$ : индуктивность и активное сопротивление обмотки дросселя  $L_0$ , емкость конденсатора  $C_0$ , сердечник дросселя, число витков и диаметр провода обмотки. На основании данных расчета выбирают тип, марку провода, конденсатора, сердечника.

# Расчет регулировочных характеристик ТП

Из задания и расчетов известны ток стабилизации  $I_{0,cr}$ , диапазон изменения  $U_0$ , выходное сопротивление БП  $r_{\text{eff}}$ , сопротивления силовых элементов; рассчитаны и скорректированы нагрузочные характеристики.

Далее следует рассчитать три регулировочные характеристики ТП  $U_0 = f(K_3)$ , которые позволят определить диапазон изменения  $K_3$  в предельных режимах работы преобразователя. Рекомендуемые границы диапазона  $0.05...0.95$ . Расчет проводят по формуле  $(7, 6)$  из  $[8, 1]$ 

 $U_0 = R_3 \cdot E_1 - I_0 \cdot [K_3^2 \cdot r_{\text{BH}} + K_3 \cdot R_{\text{K3-HAC}} + (1 - K_3)R_{\text{V0}}]$ .  $(9)$ Так как  $I_0 = const$ , то на графике характеристик выходное напряжение  $\prod U_0$  легко пересчитывается в сопротивление нагрузки  $R_{\text{H}}$ . При пост роении характеристик  $U_1 = f(I_1)$  и  $U_0 = f(K_3)$  их координатные системы совмещают по ординатам.

# $\Pi$  P  $M$  M E P 2

Условия.

1. Напряжение питающей сети  $U_{\text{cer}} = 115B \pm 20\%$ ,  $f = 400\text{F}$ ц.

2. Пределы изменения сопротивления нагрузки  $3 \text{ Om} \le R_{\text{H}} \le 40 \text{ Om}$ .

3. Стабилизированный ток нагрузки  $I_{0cr} = 1.5$ А;  $r_{BH} = 2$  Ом; сопро тивление силовых элементов ТП  $R_{i,\text{Hac}} = 0.3 \text{ Om}$ ;  $R_{v0} = 0.3 \text{ Om}$ ;  $K_{i,\text{Masc}} =$  $0.95$ .

Задание.

Рассчитать и построить регулировочные и нагрузочные характерис тики, определить диапазон изменения  $K<sub>3</sub>$ . Применить результаты расчета, полученные в примере 3:  $1,2 \cdot E_1 = 99,24 \text{ B}, E_1 = 82,7 \text{ B}, 0,8E_1 = 66,16 \text{ B}.$ 

Расчет

82.7

99.24

82.3

98.44

1. Рассчитать три регулировочные характеристики по формуле (9); с учетом нестабильности выходного напряжения БП

- $U_0 = K_3.99,24 1.5 \cdot [K_3^2.2 + K_3.0,3 + (1 K_3) \cdot 0.3],$
- $U_0 = K_3.82.7 1.5\left[K_3^2.2 + K_3.0.3 + (1 K_3) .0.3\right],$
- $U_0 = K_3.66, 16 1.5 [K_3^2.2 + K_3.0, 3 + (1 K_3) .0, 3].$

Результаты расчетов сведены в таблицы 4 и 5

![](_page_42_Picture_122.jpeg)

![](_page_42_Picture_123.jpeg)

80,7

97,24

79.7

96,24

95.2

![](_page_42_Picture_124.jpeg)

81,1

97,64

Из расчетов и построений следует, что минимальному напряже нию на выходе БП  $U_{1,\text{min}} = 63,16B$  при токе  $I_{0,\text{cr}} = 1,5A$  соответствует напряжение на нагрузке  $U_0 = 59,7B$  ( $K_3 = 0.95$ ), а требуемое значение 60B. Таким образом, на нижнем пределе напряжения питающей сети стабилизированный ток,  $I_{0\text{ cr}} = 1.5$ А, в нагрузке с сопротивлением  $R_{\text{H}_{MARC}}$ = 400м не обеспечивается. Для выполнения условия задания можно предложить следующие меры : а) увеличить выходное напряжение БП; при расчете  $E_1$  принять  $K_{3, \text{max}} < 0.95$ , например  $K_{3, \text{max}} = 0.9$ ; б) выбрать другие силовые элементы ТП, с меньшими сопротивлениями  $R_{i_{\text{HAC}}}$ ,  $R_{k_{\text{CH}}}$ ,  $R_{\rm v0}$ .

Если стабилизация тока не обеспечивается при  $R_{H_{\text{MWH}}}$  на верхнем пределе напряжения сети, то следует предусмотреть отвод на вторичной обмотке трансформатора БП, с меньшим напряжением.

![](_page_43_Figure_0.jpeg)

### **Общее представление о схеме управления (рис.1)**

 Схема управления состоит из широтно−импульсного модулятора (ШИМ) и канала усиления разницы *U*<sup>ε</sup> между напряжениями задания  $U_{33}$  и обратной связи  $U_{\alpha}$ ; его называют каналом рассогласования.

 В состав ШИМ входят генератор пилообразного напряжения (ГПН) (генератор «пилы») и пороговый элемент (ПЭ) . Диаграмма ,поясняющая работу ШИМ представлена на рис. 19 . У ПЭ два входа ; на один из них подается линейно нарастающее , в пределах периода *T* , напряжение *U*<sup>п</sup> ,на другой − аналоговое напряжение *U*<sup>с</sup> с выхода канала рассогласо − вания .

![](_page_44_Figure_3.jpeg)

Пока  $U_c$  больше  $U_{\text{n}}$ , напряжение  $U_{\text{n}}$  имеет высокий уровень; в момент равенства *U*п и *U*<sup>с</sup> напряжение *U*пэ скачком падает и остается равным нулю до конца периода «пилы» . В начале следующего периода *U*пэ вновь скачком возрастает до некоторого постоянного уровня . Таким образом на выходе ПЭ формируется последовательность прямоугольных импульсов Если величина  $U_c$  возрастает, то момент равенства  $U_{\text{n}}$  и  $U_c$ сдвигается вправо от начала периода «пилы» , соответственно длитель − ность импульсов T<sub>и</sub> становится больше . Изменение U<sub>с</sub> приводит к мо − дуляции (ширины) импульсов *U*пэ .

 Буферный каскад является связующим звеном между выходом ШИМ и входом силового триода . Если ТП построен на мощном би − полярном триоде , БПТ , то желательно , чтобы выходной сигнал БК был знакопеременным . Например, в интервале импульса  $U_{\text{vm}} > 0$ , в интер − вале паузы *U*упр < 0 (или наоборот , зависимости от типа проводимости  $B\Pi$ Т).

 При знакопеременном сигнале на входе БПТ обеспечивается при − нудительное , ускоренное его выключение , снижаются динамические по − тери . Без принудительного выключения БПТ на высокой частоте нера − ботоспособны . Если ТП построен на основе группы параллельно сое −

диненных триодов, то требуемая мощность сигнала  $U_{\text{vm}}$  может ока заться заметной. Это следует учесть при разработке схемы БК.

Для управления ПТ MOSFET достаточно однополярного импульсного сигнала  $U_{\text{ynp}}$ . Но и в этом случае приходится выбирать триоды БК по величине допустимого импульсного тока из - за емкостного харак тера входной цепи ПТ. Буферный каскад может потребоваться и при использовании интегрального ШИМ-контроллера в качестве схемы управления силовым триодом.

Канал рассогласования состоит из схемы сравнения  $U_{3a\pi}$  и  $U_{\alpha c}$  и усилителя разницы  $U_{\varepsilon} = U_{3a\pi} - U_{0c}$ . Чем больше коэффициент усиления  $K_u$  усилителя, тем выше его чувствительность, тем выше точность с которой поддерживается заданный уровень напряжения или тока в нагрузке. Качество работы системы стабилизации системы стабилизации зависит не только от  $K_u$ , но и от закона, который реализуется в процессе работы системы, т.е. от закона регулирования.

Подробное описание принципов построения схем управления преобразователями, методики расчетов и выбора элементов даны в приведенном ниже библиографическом списке.

Схема управления разрабатывается самостоятельно.

Итогом курсового проектирования являются: 1 Расчетно – поясни – тельная записка (РПЗ). 2. Чертеж принципиальной схемы системы.

Проект защищается сообщением (докладом).

# Приложение

### Ферриты [10,11,12]

По определению ферриты - это соединения оксидов различных металлов, обладающих свойствами ферромагнетиков. В общем виде соединения окислов металлов, используемых для изготовления ферритов, можно представить так:  $Me<sub>2</sub>O + Fe<sub>2</sub>O<sub>3</sub>$ , где  $Me<sub>2</sub>O$  – окисел основного металла в соелинении (марганца, магния, никеля, мели, калмия и т. д.).

По такому параметру, как удельное электрическое сопротивление р, ферриты относятся к полупроводникам. Электрическое сопротивление ферритов в 50 и более раз выше, чем у электротехнических сталей и пермаллоев. Это свойство позволяет использовать их в индуктивных элементах, работающих на высоких частотах при малых потерях на вихревые токи.

В изделиях радиоэлектронной аппаратуры применяют в основном магнитомягкие ферриты, в том числе в силовой электронике: марганеццинковые ферриты марок НМ и никель-цинковые – марок НН. Достоинства марганец-цинковых ферритов: а)высокие в целом рабочие температуры; б) малые потери на перемагничивание, примерно на порядок меньше, чем у никель-цинковых ферритов; в) устойчивость к воздействию механических перегрузок. Ферриты марок НН отличаются более высокими значениями удельного электрического сопротивления по сравнению с ферритами марок

НМ, поэтому пригодны для работы на более высоких частотах. Верхней границей рабочей области частот для них является – 5..7 МГц.

Магнитомягкие ферриты условно подразделяют на группы. Основные признаки классификации: термостабильность параметров; значение относительной начальной магнитной проницаемости; удельное электрическое сопротивление и связанная с ним рабочая частота; способность перемагничиваться в слабых и импульсных полях; тангенс угла потерь. Подробное описание параметров ферритов и условий, по которым осуществляется деление на группы дано в известной справочной литературе, например [10, 11, 12].

Далее приводятся сведения о марках магнитомягких ферритов, которые часто используются в силовых транзисторных преобразователях. На рис. в качестве примера изображены графики кривых намагничивания двух марок ферритов 1500 НМЗ и 2500 НМС1. Из графиков следует, что общий недостаток ферритов, как магнитных материалов – невысокое значение индукции насыщения B<sup>s</sup> , а следовательно, рабочего значения *Bm*.

![](_page_46_Figure_3.jpeg)

Рис. 20

Марганец-цинковые термостабильные ферриты (табл. 1) марок 2000 НМЗ, 2000 НМ1, 1500 НМЗ, 1500 НМ1, 1000 НМЗ, 700 НМ рекомендуется применять когда предъявляются жесткие требования к термостабильности изделия. Кроме того, термостабильные ферриты характеризуются малыми потерями на вихревые токи и большим диапазоном рабочих частот (до  $0,3..1,5$  M $\Gamma$ <sub>II</sub>).

Марганец-цинковые нетермостабильные ферриты с высокой относительной начальной проницаемостью 6000 НМ, 4000 НМ, 3000 НМ, 2000 НМ, 1500 НМ, 1000 НМ используются в частотном диапазоне от нескольких кГц до нескольких сот кГц, в интервале температур  $-60^{\circ}$ ..+100 $^{\circ}$ С, когда термостабильность не является определяющим параметром. Для импульсных вторичных источников питания термостабильность параметров индуктивных элементов тоже важна, но главной роли не играет.

В средних и особенно сильных полях (*В* > 0,1 Тл) хорошо зарекомендовали себя ферриты марок 4000 НМС, 3000 НМС, 2500 НМС1 и 2500 НМС2 ([4], см. табл. ). Применение ферритов этих марок позволяет уменьшить габариты трансформаторов соответственно на 8 и 15 %, а при сохранении прежних типоразмеров увеличить мощность на 20 % [5]. Из ферритов никель-цинковых марок чаще других используются 2000 НН, 1000 НН, 200 НН. Верхняя граница рабочей частоты для них – 5..7 МГц.

Промышленность выпускает магнитопроводы из ферритов разных типоразмеров: кольцевые (тороидальные), броневые, стержневые круглого и прямоугольного сечения, броневые цилиндрические; по конфигурации их также делят на: О-, Ш-, П-, Н-, Г-образные, Ч-образные (чашеобразные) [10, 11, 12]. Самую большую группу магнитопроводов различных марок составляют сердечники тороидальной (О-образной) формы.

Маркировка. Все тороидальные сердечники обозначаются буквой «К». Полное условное обозначение представляет собой буквенно-цифровой код, состоящий из 4-х и более элементов.

Первый элемент – буква. Ферриту, как материалу присвоена буква «М».

Второй элемент – номинальное значение относительной магнитной проницаемости.

Третий элемент – марка (материал, группа).

Четвертый элемент – отличие ферритов с обозначенной магнитной проницаемостью от других марок ферритов с такой же магнитной проницаемостью, модификация.

Пятый элемент – порядковый номер разработки

Примеры маркировок тороидальных ферритовых сердечников с указанием некоторых дополнительных параметров.

Условные обозначения: М4000НМ-15 К7 × 4 × 2ТУ; М6000НМ-7  $K \times 10 \times 6 \times 3$  TV; M6000HM1-2  $K \times 16 \times 10 \times 4.5$  TV; M10000HM-1 K32 $\times 20 \times 9$ ТУ; М20000НМ-1 К $16 \times 8 \times 6$  ТУ.

|          |             |                     |            |                    |        | Таблица 9           |             |  |  |
|----------|-------------|---------------------|------------|--------------------|--------|---------------------|-------------|--|--|
| марка    | $\mu_{r,H}$ | $\mu_{\text{make}}$ | $B_m$ , Тл | $f$ , М $\Gamma$ ц | $T^0C$ | $B_r$ , $T_{\rm J}$ | $H_C$ , A/M |  |  |
| 2000HM3  | 1700-2500   | 3500                | $0,35-0,4$ | 0,5                | 200    | 0,12                |             |  |  |
| 2000HM1  | 1700-2500   | 3500                | $0,38-0,4$ | 0,5                | 200    | 0,12                | 25          |  |  |
| 1500HM3  | 1200-1800   | 3000                | $0,35-0,4$ | 1,5                | 200    | 0,08                | 16          |  |  |
| 1500HM1  | 1200-1800   | 3000                | $0,35-0,4$ | 0,7                | 200    |                     | 16          |  |  |
| 2000HM   | 2000        | 3500                | $0,38-0,4$ | 0,45               | 200    | 0,12                | 24          |  |  |
| 2500HMC! | 2500        | 4500                | 0,29       |                    | 200    | 0,1                 | 16          |  |  |
| 2500HMC2 | 2500        | 4500                | 0,33       |                    | 200    | 0,09                | 16          |  |  |
| 600HH    | 500-800     | 1600                | 0.31       | 1,5                | 110    | 0,14                | 32          |  |  |
| 1000HH   | 800-1200    | 3000                | 0,27       | 0,4                | 110    | 0,15                | 20          |  |  |

Здесь: М – феррит; 4000, 6000, 10000, 20000 – номинальные значения начальной относительной магнитной проницаемости; НМ – низкочастотный марганец-цинковый феррит для слабых полей; 1 – отличие феррита с

магнитной проницаемостью  $\mu_{\text{r}} = 6000$  от других марок ферритов с такими же значениями  $\mu_{r}$ ; 15,7, 2, 1 - порядковые номера разработок; К – кольцевой сердечник с размерами, например, 16 мм – внешний диаметр, 8мм – внутренний диаметр, 6мм высота. Критическая частота для сердечников из феррита марки 4000 НМ и марок 6000 НМ, 6000 НМ1 – 0,1 МГц; марки 10000 НМ – 50 кГц; марки 20000 НМ – 5 кГц.

Температурный диапазон для ферритов 4000 НМ, 6000 НМ, 6000 НМ1:  $-60^\circ$ ...+90 $^{\circ}$ C.

Условные обозначения: M2500HMC1-10 K12 × 8 × 3 TV; M2500 HMC-10  $K17 \times 9 \times 8$ TY; M3000 HMC – 6K26 $\times$  14 $\times$  4.5TY; M2500HMC-10 K10 $\times$  6 $\times$ 3TY. Здесь: М – феррит; 2500, 3000, 3500 – номинальное значение начальной относительной магнитной проницаемости; НМС – марганец-цинковый феррит для сильных полей (0,1..0,2 Тл); низкочастотный; 1 – модификация; 10, 6, 1 – порядковые номера разработок.

# *Магнитодиэлектрики [10,11]*

В преобразовательной технике находят применение два вида диэлектриков: альсиферы и пресспермы . Параметры отечественных альсиферов и пресспермов приведены в таблицах , кривые намагничивания – на рис.

Альсифер – это сплав алюминия, кремния и железа (Al-Si-Fe). Сердечники изготавливаются на основе размолотого альсифера и связывающего, а также изолирующих компонентов (полистирол, стекло, стеклоэмали). Частицы диэлектрических компонентов, равномерно распределенные по длине магнитопровода, выполняют роль «распределенного зазора». Поэтому, благодаря большому размагничивающему эффекту, параметры магнитодиэлектриков, альсиферов в том числе, мало зависят от внешних полей.

![](_page_48_Picture_367.jpeg)

![](_page_48_Picture_368.jpeg)

Промышленность выпускает сердечники тороидальной формы на основе альсифера марок ТЧ, ТЧК, ВЧ, ВЧК с относительной магнитной проницаемостью от 22 до 90, предназначенных для работы в интервале температур -60˚…+120˚. Буквы в названии марок означают: ТЧ – тональная частота; ТЧК – тональная частота с компенсированным температурным коэффициентом начальной относительной магнитной проницаемости (  $TK\mu_{rH}$ ); ВЧ – высокая частота; ВЧК – высокая частота с компенсированным

ТКµr.н. Параметры перечисленных марок альсиферов приведены в таблице 2. На рис. 21 изображены кривые намагничивания альсиферов марок ТЧ-60, ТЧ-32, ВЧ-22. и некоторых марок преспермаллоев .

![](_page_49_Figure_1.jpeg)

Альсиферовые сердечники применяются в сигнальных маломощных трансформаторах, работающих на высокой частоте, в трансформаторах и дросселях высокочастотных импульсных преобразователей и стабилизаторов.

Пресспермы – это магнитодиэлектрики на основе молибденового пермаллоя  $(M_0 -$  пермаллой, сплав марки 80Н2М). Сердечники изготавливаются из высокодисперсного порошка, смешанного с изолирующим наполнителем в процессе прессования и термообработки. Пресспермы имеют более высокую начальную относительную магнитную проницаемость, более высокую стабильность и меньшие потери на гистерезис и вихревые токи, чем альсиферы.

В настоящее время разработаны 10 марок пресспермов. 5 – нетермокомпенсированных и 5 – термокомпенсированных. Маркировка пресспермов. МП – молибдено-пермаллой; цифры – номинальное значение начальной относительной магнитной проницаемости; «К» термокомпенсированный прессперм..

# **Библиографический список**

 1. Грибакин А.С. Схемы управления полупроводниковыми преоб − разователями систем автоматики : Учеб. пособие / Владим. гос. ун – т. Владимир, 1989 . 82с.

 2. Грибакин А.С., Медведев Ю.А., Грибакин В.С. Схемы управления полупроводниковыми преобразователями : Учеб. пособие ∕ Владим. гос. ун − т. Владимир, 2001 . 64с.

 3. Грибакин А.С., Грибакин В.С., Кочуров О.М. Методические указа − ния к учебно−исследовательским работам по дисциплине «ЭЛЕКТРО − НИКА» . ШИМ-контроллеры в импульсных транзисторных преобра – вателях .Электронные стабилизаторы . Владим. гос. ун − т. Владимир, 2009. 123 с.

 4. Источники питания на полупроводниковых приборах . Проек − тирование и расчет . Под редакцией С.Д. Додика и Е.И. Гальперина .− М.: «Сов. Радио», 1969 .441с .

 5. Р.Х. Бальян Трансформаторы для радиоэлектроники .− М.: «Сов. Радио», 1971 .720с.

 6. Грибакин А.С., Грибакин В.С., Кочуров О.М. Силовые биполярные триоды (БПТ) ч.1 Учебный материал для курсового проектирования . Владим. гос. ун − т. Владимир, 2010. 70с.

 7. Грибакин А.С., Грибакин В.С., Кочуров О.М. Методические указа − ния к курсовому проектированию по дисциплине «ЭЛЕКТРОНИКА» Импульсные высокочастотные транзисторные преобразователи . Владим. гос. ун − т. Владимир, 2007. 55с.

 8. Источники электропитания радиоэлектронной аппаратуры : Спра − вочник ∕ Г.С. Найвельт , К.Б. Мазель и др.; Под ред. Г.С. Найвельта.− М.: Радио и Связь , 1985. − 576с.

 9. Грибакин А.С., Грибакин В.С., Кочуров О.М. Дроссели и транс − форматоры транзисторных преобразователей . Раздел «Источники питания электронныъх устройств» : Учеб. пособие Владим. гос. ун − т. Владимир, 2006. 80с.

 10. Злобин В.А., Муромкина Г.С. ,Поспелов П.В. Справочник. Изделия из ферритов и магнитодиэлектриков. Под общей ред. Горбунова Н.Д. и Матвеева Г.А. − Советское радио , 1994. 320с.

 11. Куневич А.В., Сидоров И.Н. Справочник. Индуктивные элементы на ферритах.− СПб.: Лениздат , 1997. 408с.

 12. Сидоров И. Н., Биннатов М. Ф., Шведова Л. Г. Справочник. Индук − тивные элементы радиоэлектронной аппаратуры .− М.: Радио и связь , 1992 . 288с.

# **Оглавление**

![](_page_50_Picture_152.jpeg)

![](_page_51_Picture_89.jpeg)